Лабораторная работа №1 «Временные ряды и случайные процессы» <sup>уникальный про**Заданйие**оч:Даны значения временног<mark>о ряда. Найти выборочное среднее</mark></sup> c098bc0c1041cb2a4cf926cf171d6715d99a6ae00adc8e27b55cbe1e2dbd7c78**3HaYeHИЙ.** Документ подписан простой электронной подписью Информация о владельце: ФИО: Макаренко Елена Николаевна Должность: Ректор Дата подписания: 29.07.2022 17:50:28

В качестве элементов временного ряда будут использованы возвраты значений цен следующих фирм:

«Алроса» (ALRS), «Русолово» (ROLO), «Институт стволовых клеток человека» (ISKJ), «Газпром» (GAZP), «ЛСР» (LSRG), «ПИК» (PIKK), «СберБанк» (SBER), «Московская Биржа» (MOEX), «Магнит» (MGNT), «Черкизово» (GCHE).

Рассматриваемый период: с 27.06.2014 по 19.03.2021. Приведём краткое описание компаний. Аббревиатура, указанная в скобках, – листинг на бирже.

«Алроса» – российская группа алмазодобывающих компаний, занимающая лидирующую позицию в мире по объёму добычи алмазов. Корпорация занимается разведкой месторождений, добычей, обработкой и продажей алмазного сырья. Основная деятельность сосредоточена в Якутии, а также Архангельской области и Африке.

«Русолово» ‒ публичное акционерное общество, являющееся российским предприятием горнодобывающей и металлургической промышленности. Предприятие специализируется на добыче и переработке олова, цинка и медной руды.

«Институт стволовых клеток человека» ‒ российский биотехнологческий холдинг, основанный в 2003 году. Ведёт разработки и предоставляет услуги, связанные с клеточными, генными и постгеномными технологиями, развивая сферу персонализированной и профилактической медицины.

«Газпром» ‒ публичное акционерное общество, являющееся российской транснациональной энергетической компанией, более половины акций которой принадлежит государству. Является холдинговой компанией Группы «Газпром». Непосредственно ПАО «Газпром» осуществляет только продажу природного газа и сдаёт в аренду свою газотранспортную систему.

«ЛСР» ‒ российская компания, работающая в сфере производства стройматериалов, развития и строительства недвижимости. Головной офис – в Санкт-Петербурге. По состоянию на 1 августа 2021 года является вторым по объёму текущего строительства застройщиком в России.

«ПИК» ‒ российская строительная компания со штаб-квартирой в Москве.

«СберБанк» – российский финансовый конгломерат, крупнейший универсальный банк России и Восточной Европы. По итогам 2019 года у Сбербанка 96,2 млн активных частных клиентов и 2,6 млн активных корпоративных клиентов. Среди крупнейших банков мира по размеру активов находится в восьмом десятке.

«Московская Биржа» ‒ крупнейший российский биржевой холдинг, созданный в 2011 году в результате слияния ММВБ, основанной в 1992 году, и биржи РТС, открытой в 1995 году.

«Магнит» ‒ сеть розничных магазинов, третья по выручке частная компания России. Обладает также тепличным комплексом, собственным автопарком на 5,7 тыс. автомобилей.

«Черкизово» – публичное акционерное общество, являющееся российской группой компаний, занимающихся производством мясной продукции. Крупнейший производитель и переработчик мяса птицы, свинины и комбикормов в России.

Для расчёта выборочного среднего значения используем формулу  $=\frac{1}{N}\sum_{i=1}^{N}$  $\frac{1}{c} = \frac{1}{N} \sum_{i=1}^{N} R_i$ *N R* 1 1 (смещённая оценка) или  $\overline{R}_{n} = \frac{1}{N-1} \sum_{i=1}^{N}$  $=$ *N*  $I_{\mu} = \frac{1}{N-1} \sum_{i=1}^{N} R_{i}$ *R*  $1 \overline{1}$  $\frac{1}{1-\sum\limits_{i=1}^{N}R_i}$ (несмещённая оценка). Для расчёта выборочной дисперсии используем формулу  $\sum\limits_{i=1}^N \bigl(R^{\phantom{i}}_i - \overline{R}^{\phantom{i}}\bigr)^{\!2}$  $=$   $\lambda$   $\Lambda$ .  $-$ *N*  $\sum_{i}^{C} = \frac{1}{N} \sum_{i=1}^{N} (R_i - R_i)$ *V* 1  $\frac{1}{N}\sum\limits_{i=1}^N(R_i-\overline{R}\,)^2$  (смещённая оценка) или  $\overline{V}_{_{\!\!H}}=\!\frac{1}{N-1}\sum\limits_{i=1}^N\!\big(R_i-\overline{R}\,\big)^2$  $\sum_{i=1}^{n}$   $\left\langle \mathbf{R}_{i}\right\rangle$ ᆖ *N*  $\sum_{\mu}^{\prime} = \frac{1}{N-1} \sum_{i=1}^{N} (R_i - R_i)$ *V* 1 2 1  $\frac{1}{\sqrt{\sum_{i=1}^{N}(R_i-\overline{R})^2}}$  (несмещённая оценка). Несмёщенная оценка в математической статистике - это точечная оценка, математическое ожидание которой равно оцениваемому параметру. В противном случае оценка называется смещённой. Рассмотрим пример.

$$
N = 3, R1 = 0.1, R2 = 0.2, R3 = 0.3.
$$
 Torда  
\n
$$
\overline{R}_c = \frac{1}{3}(0.1 + 0.2 + 0.3) = 0.2, \overline{R}_n = \frac{1}{2}(0.1 + 0.2 + 0.3) = 0.3,
$$
  
\n
$$
\overline{V}_c = \frac{1}{3}((0.1 - 0.2)^2 + (0.2 - 0.2)^2 + (0.3 - 0.2)^2) = 0.0066,
$$
  
\n
$$
\overline{V}_n = \frac{1}{2}((0.1 - 0.3)^2 + (0.2 - 0.3)^2 + (0.3 - 0.3)^2) = 0.025.
$$

Для расчёта смещённой и несмещённой оценки элементов временного ряда можно использовать методы языка VBA Excel.

Язык VBA (расшифровывается как Visual Basic for Application) разработан компанией Microsoft и предназначен для автоматизации процессов в MS Office. VBA широко используется в Excel, Word, Access и других программах пакета. Суть языка заключается в оперировании объектами, что относит его к объектно-ориентированному программированию. Под объектом понимается элемент, структурная частица Excel: книга, лист, диапазон, ячейка. Данные объекты имеют следующую иерархию: Application→Workbooks→Worksheets. Например, обратиться к ячейке «А1» на листе можно одним из способов:

Application.Workbooks(«Имя книги»).Worksheets(«Имя листа»).Range(«А1») Application.Workbooks(«Имя книги»).Worksheets(«Имя листа»).Cells(1,1) Application.Workbooks(«Имя книги»).Worksheets(«Имя листа»).Cells(1, «А»)

Для вставки макроса в VBA Excel воспользуемся командой Вид→Вставка

### макроса. В диалоговом окне

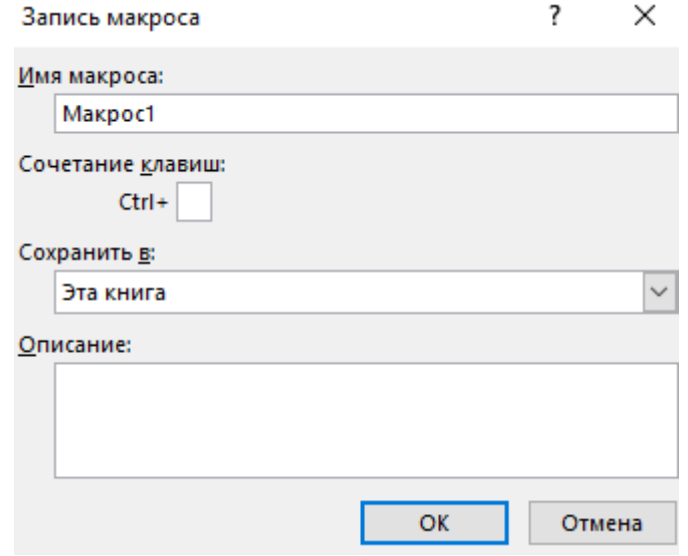

необходимо задать имя макроса, а также сочетание клавиш, начиная с клавиши Ctrl, необходимое для обеспечения быстрого доступа к макросу. Кроме этого, необходимо указать путь для сохранения готового макроса. Можно привести краткое описание макроса.

Открыть уже готовый макрос можно с помощью команды Вид→Макросы. В диалоговом окне

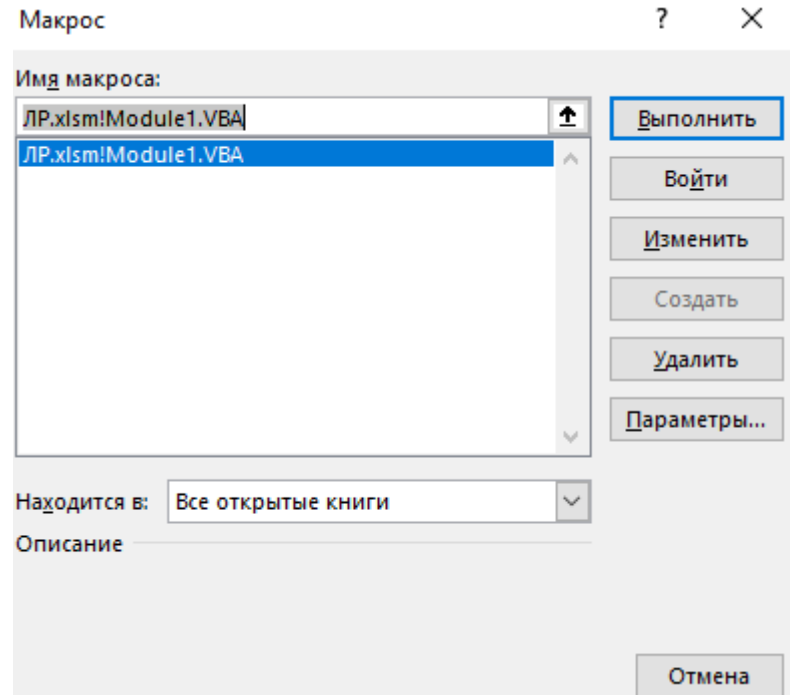

необходимо выбрать имя макроса, и нажать кнопку «Войти». Можно также запустить выбранный макрос, нажав кнопку «Выполнить». С помощью кнопки «Изменить» можно изменить имя макроса. С помощью кнопки «Удалить» можно удалить макрос. С помощью кнопки «Параметры» можно задать сочетание клавиш, начиная с Сtrl, для быстрого доступа к макросу, а также привести его краткое описание.

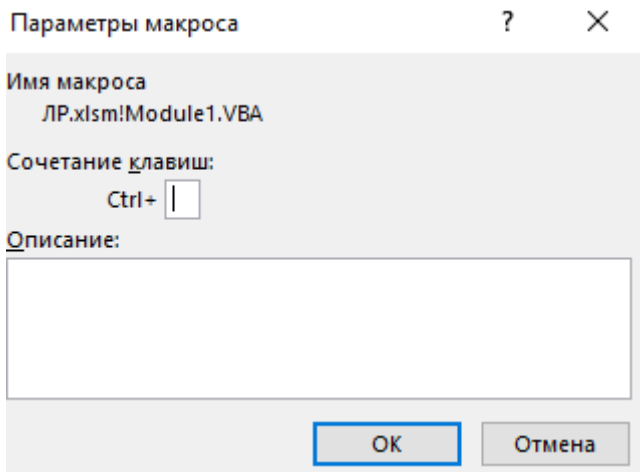

Приведём краткое описанные основных методов языка VBA Excel. Переменные, являющиеся константами, объявляются как Const. Процедура начинается со слов Sub «Имя процедуры» и заканчивается словами End Sub. Например, зададим константу N=298 (количество элементов в заданной выборке) в процедуре

Sub VBA

Const  $N = 298$ 

End Sub

Существуют разные типы данных:

-числовой: Byte , Integer, Long, Currency, Single, Double

-текстовый: String

-дата: Date

-логический: Boolean

-объект: Object

-другой: Variant.

Описание переменных происходит с помощью Dim. Например, статический массив размера N можно задать как Dim A(1 to N) as Integer (Double). Динамический массив размера можно задать как Dim A() as Integer (Double). Определить его размер можно с помощью ReDim A(N). По умолчанию все массивы начинаются с 0. Условный оператор записывается как If Then ElseIf Then Else End If. Циклы оформляются как For To Next и Do While Loop.

Пусть в диапазоне А1:А298 заданы значения возвратов компании «Алроса». Найдем минимальное и максимальное значения возврата, а также мементы времени их достижения. Введём соответствующие переменные и присвоим им начальные значения.

value\_max = Worksheets("1").Cells(1, 2).Value: ind\_max = 1

value\_min = Worksheets("1").Cells(1, 2).Value: ind\_min = 1 For  $i = 2$  To N

If Worksheets("1").Cells(i, 2).Value > value\_max Then value\_max = Worksheets("1").Cells(i, 2).Value: ind  $max = i$ 

If Worksheets("1").Cells(i, 2).Value  $\lt$  value min Then value min = Worksheets("1").Cells(i, 2).Value: ind  $min = i$ 

Worksheets("1").Cells(3, 4).Value = value max

```
Worksheets("1").Cells(3, 5).Value = ind_max
Worksheets("1").Cells(3, 3).Value = "maximal value"
Worksheets("1").Cells(4, 4).Value = value min
Worksheets("1").Cells(4, 5).Value = ind_min
Worksheets("1").Cells(4, 3).Value = "minimal value"
      Итак, максимальное значение элементов выборки равно 0,174137375 и 
достигается в момент времени 219; минимальное значение элементов выборки 
равно -0,12244898 и достигается в момент времени 231.
       Найдём 
R
с
для элементов диапазона А1:А298: 
s = 0For i = 1 To N
s = s + \text{Worksheets}("1").Cells(i, 2).Value
Next
s = s/NWorksheets("1").Cells(1, 3).Value = "sample average"
Worksheets("1").Cells(1, 4).Value = s
       Найдём 
V
с
для элементов диапазона А1:А298:
s1 \equiv 0For i = 1 To N
s1 = s1 + (Worksheets("1"). Cells(i, 2). Value * Worksheets("1"). Cells(i, 2). Value-
s)<sup>\wedge2</sup>
Next
s1 = s1/NWorksheets("1").Cells(2, 3).Value = "sample variance"
Worksheets("1").Cells(2, 4).Value = s1Итак, \overline{R}_c = -0.001840035, \overline{V}_c = 0.001943609.
       Найдём \overline{R}_{\!\scriptscriptstyle \mu} для элементов диапазона A1:A298:
s = 0For i = 1 To N
s = s + \text{Worksheets}("1"). Cells(i, 2). Value
Next
s = s / (N-1)Worksheets("1").Cells(5, 3).Value = "sample average"
Worksheets("1").Cells(5, 4).Value = s
       Найдём \bar{V_{_{\rm \pi}}} для элементов диапазона A1:A298:
s1 = 0For i = 1 To N
s1 = s1 + (Worksheets("1").Cells(i, 2).Value-s)<sup>2</sup>Next
s1 = s1 / (N-1)Worksheets("1").Cells(6, 3).Value = "sample variance"
Worksheets("1").Cells(6, 4).Value = s1Итак, \overline{R}_{\mu} = -0.001840623, \overline{V}_{\mu} = 0.001950153.
```
### Лабораторная работа №2

«Вероятностное описание временного ряда»

Задание. Даны значения временных рядов, отражающих доходности 10 фирм. Найти выборочную ковариационную матрицу.

Выборочная ковариационная матрица находится из следующей формулы:  $\sum_{I}^{N}$  *n*  $\overline{I}$   $\overline{I}$   $\overline{I}$   $\overline{I}$   $\overline{I}$  $C = \frac{1}{N} \sum_{i=1}^{N} R_i R_i^T - RR$  $\frac{1}{\sqrt{2}}\sum_{i=1}^{N}R_{i}R_{i}^{T}-\overline{R}\overline{R}^{T}$  и является квадратной матрицей размера  $M$  . Рассмотрим примеры.

Пусть  $\int$  $\backslash$  $\overline{\phantom{a}}$  $\setminus$  $R_2 = \left($  $\int$ )  $\overline{\phantom{a}}$  $\setminus$  $=2, M = 2, R_1 = \binom{0.1}{0.2}, R_2 = \binom{0.3}{0.4}$ 0.3  $0.2$   $\dot{\phantom{1}}$ 0.1  $N = 2, M = 2, R_1 = \begin{bmatrix} 0.1 \\ 0.2 \end{bmatrix}, R_2 = \begin{bmatrix} 0.2 \\ 0.1 \end{bmatrix}.$ 

Tor, 
$$
\overline{R} = \frac{1}{2} \left( \begin{pmatrix} 0.1 \\ 0.2 \end{pmatrix} + \begin{pmatrix} 0.3 \\ 0.4 \end{pmatrix} \right) = \begin{pmatrix} 0.2 \\ 0.3 \end{pmatrix},
$$

\n
$$
C = \frac{1}{2} \left( \begin{pmatrix} 0.1 \\ 0.2 \end{pmatrix} (0.1 \quad 0.2) + \begin{pmatrix} 0.3 \\ 0.4 \end{pmatrix} (0.3 \quad 0.4) \right) - \begin{pmatrix} 0.2 \\ 0.3 \end{pmatrix} (0.2 \quad 0.3) =
$$
\n
$$
= \frac{1}{2} \left( \begin{pmatrix} 0.01 & 0.02 \\ 0.02 & 0.04 \end{pmatrix} + \begin{pmatrix} 0.09 & 0.12 \\ 0.12 & 0.16 \end{pmatrix} \right) - \begin{pmatrix} 0.04 & 0.06 \\ 0.06 & 0.09 \end{pmatrix} =
$$
\n
$$
= \frac{1}{2} \begin{pmatrix} 0.1 & 0.14 \\ 0.14 & 0.2 \end{pmatrix} - \begin{pmatrix} 0.04 & 0.06 \\ 0.06 & 0.09 \end{pmatrix} = \begin{pmatrix} 0.01 & 0.01 \\ 0.01 & 0.01 \end{pmatrix}
$$

Заметим, что ковариационная матрица получилась вырожденной. Её определитель равен 0.

Пусть 
$$
N = 3, M = 2, R_1 = {0.1 \choose 0.2}, R_2 = {0.3 \choose 0.4}, R_3 = {0.8 \choose 0.9}.
$$

$$
\overline{R} = \frac{1}{3} \left( \begin{pmatrix} 0.1 \\ 0.2 \end{pmatrix} + \begin{pmatrix} 0.3 \\ 0.4 \end{pmatrix} + \begin{pmatrix} 0.8 \\ 0.9 \end{pmatrix} \right) = \begin{pmatrix} 0.4 \\ 0.5 \end{pmatrix},
$$
\n
$$
C = \frac{1}{3} \left( \begin{pmatrix} 0.1 \\ 0.2 \end{pmatrix} (0.1 \quad 0.2) + \begin{pmatrix} 0.3 \\ 0.4 \end{pmatrix} (0.3 \quad 0.4) + \begin{pmatrix} 0.8 \\ 0.9 \end{pmatrix} (0.8 \quad 0.9) \right) - \begin{pmatrix} 0.4 \\ 0.5 \end{pmatrix} (0.4 \quad 0.5) =
$$
\n
$$
= \frac{1}{2} \left( \begin{pmatrix} 0.01 \quad 0.02 \\ 0.02 \quad 0.04 \end{pmatrix} + \begin{pmatrix} 0.09 \quad 0.12 \\ 0.12 \quad 0.16 \end{pmatrix} + \begin{pmatrix} 0.64 \quad 0.72 \\ 0.72 \quad 0.81 \end{pmatrix} \right) - \begin{pmatrix} 0.16 \quad 0.2 \\ 0.2 \quad 0.25 \end{pmatrix} =
$$
\n
$$
= \frac{1}{2} \left( \begin{pmatrix} 0.74 \quad 0.84 \\ 0.84 \quad 1.01 \end{pmatrix} - \begin{pmatrix} 0.16 \quad 0.2 \\ 0.2 \quad 0.25 \end{pmatrix} = \frac{1}{2} \begin{pmatrix} 0.42 \quad 0.44 \\ 0.44 \quad 0.51 \end{pmatrix}
$$

Заметим, что ковариационная матрица получилась невырожденной. Её определитель равен 0.0103.

Для частного случая, когда  $M = 1, R = (\rho_{_i})_{_{i=1}}^N$  и необходимо найти ковариацию элементов  $\rho_i$  и  $\rho_j$ , используют формулу:

 $\c{cov}(\rho_i, \rho_j) = E((\rho_i - E\rho_i)(\rho_j - E\rho_j)) = E(\rho_i\rho_j) - E\rho_i E\rho_j,$  $i = 1, \ldots, N; j = 1, \ldots, N.$ 

Перечислим основные свойства ковариации.

- 1. Если случайные величины  $\rho_i$ и  $\rho$ <sub>i</sub> независимы, то  $\text{cov}(\rho_i, \rho_j) = E \rho_i E \rho_j - E \rho_i E \rho_j = 0.$
- 2. Ecли  $i = j$ , to  $cov(\rho_i, \rho_i) = E(\rho_i \rho_i) E\rho_i E\rho_i = D\rho_i$ .
- 3.  $\text{cov}(\rho_i, \rho_i) = E(\rho_i \rho_i) - E\rho_j E\rho_i = \text{cov}(\rho_i, \rho_j).$
- 4.  $\text{cov}(c\rho_i + x, d\rho_j + y) = cd \text{cov}(\rho_i, \rho_j).$
- 5.  $\langle \cos(\rho_i, \rho_j) \rangle \le \sqrt{D\rho_i D\rho_j}$

6. 
$$
|\text{cov}(\rho_i, \rho_j)| = \sqrt{D\rho_i D\rho_j} \Leftrightarrow \rho_i = a\rho_j + b
$$

7. 
$$
D(\rho_i \pm \rho_j) = D\rho_i + D\rho_j \pm 2\text{cov}(\rho_i, \rho_j)
$$

Для нахождения ковариационной матрицы использовались векторы значений возврата следующих фирм: ФосАгро (PHOR), Пятёрочка (FIVE), М.Видео (MVID), Рост (ROST), Fix Price (FIXP), Акрон (AKRN), Объединённая вагонная компания (UWGN), Детский мир (DSKY), Роскосмос (RKKE), ВТБ (VTBE). Приведём краткое описание компаний.

ФосАгро ‒ публичное акционерное общество, российский химический холдинг.

Пятёрочка ‒ ведущая компания современной розничной торговли.

М.Видео – публичное акционерное общество, российская торговая сеть по продаже бытовой техники и электроники. После слияния с сетью «Эльдорадо» в 2018 году оба бренда были сформированы в группу «М.Видео-Эльдорадо».

Рост – группа компаний, лидер рынка овощей защищённого грунта РФ.

Fix Price ‒ российская сеть магазинов в формате «магазин фиксированных цен», управляющая компания ООО «Бэст Прайс». Сеть включает в себя более 4800 магазинов, работающих в более чем 1300 населённых пунктах в 79 регионах России, а также в Грузии, Казахстане, Латвии, Белоруссии, Узбекистане и Киргизии.

Акрон – группа компаний-производителей минеральных удобрений. Главный офис в Москве, основные предприятия в Великом Новгороде, Доргобуже, а также Северо-Западная Фосфорная компания в Мурманской области.

Объединённая вагонная компания - публичное акционерное общество, научно-производственная корпорация, российский производитель грузовых железнодорожных вагонов. Включена Министерством экономического развития РФ в перечень системообразующих организаций.

Детский мир - советская и российская сеть магазинов товаров для детей, созданная в 1947 году и ставшая крупнейшей.

Роскосмос – ракетно-космическая корпорация «Энергия» имени С.П.Королёва. Одно из ведущих предприятий космической промышленности СССР и России. Главная организация корпорации находится в городе Королёве, филиал - на космодроме Байконур.

ВТБ - российский универсальный коммерческий банк с государственным участием. Банк ВТБ является головной структурой группы ВТБ.

Зададим константы

Const  $M = 10$ 

Const  $N=298$ 

Определим выборочную ковариационную матрицу как Dim C(1 To M, 1 To M) As Double.

Приравняем её элементы к 0.

For  $i = 1$  To M

For  $i = 1$  To M

 $C(i, i) = 0$ 

**Next** 

**Next** 

Определим векторы

 $Dim V(1 To M, 1)$  As Double

 $Dim VT(1, 1 To M)$  As Double

Найдем значение  $\sum_{i=1}^{N} R_i R_i^T$  следующим образом:

For  $k = 1$  To N

```
For i = 1 To M
```
 $V(j, 1)$  = Worksheets("2").Cells(k, j).Value

```
VT(1, j) = Work sheets("2").Cells(k, j).Value
```
**Next** 

```
For i = 1 To M
```

```
For i = 1 To M
```

```
C(i, j) = C(i, j) + V(i, 1) * VT(1, j)
```

```
Next
```
**Next** 

**Next** 

```
Найдем значение \frac{1}{N} \sum_{i=1}^{N} R_i R_i^T следующим образом:
For i = 1 To M
For i = 1 To M
```
 $C(i, j) = C(i, j) / N$ 

**Next** 

**Next** 

Определим векторы:

 $Dim AV(1 To M, 1)$  As Double  $Dim AVT(1, 1 To M)$  As Double

Найдём значение  $\overline{R}$  следующим образом:

 $s = 0$ :  $i = 1$ 

Do While  $i < M$ 

For  $i = 1$  To N  $s = s + \text{Worksheets}("2")$ . Cells $(i, j)$ . Value Next  $AV(i, 1) = s / N$  $AVT(1, i) = s / N$  $i = i + 1$ Loop Найдем значения матрицы  $C = \frac{1}{N} \sum_{i=1}^{N} R_i R_i^T - \overline{R} \overline{R}^T$  $C = \frac{1}{N} \sum_{i=1}^{N} R_i R_i^T - \overline{R} \overline{R}$  $\frac{1}{N}\sum^N_{i=1}R_iR_i^T-\overline{R}\overline{R}^T.$ For  $i = 1$  To M For  $i = 1$  To M  $C(i, j) = C(i, j) - AV(i, 1) * AVT(1, j)$ Next Next Запишем элементы матрицы *С* в ячейки К1:Т10. For  $i = 1$  To M For  $i = 1$  To M Worksheets("2").Cells(i,  $j + M$ ).Value = C(i, j) Next Next Проанализируем полученный результат. Найдем максимальный и минимальный элементы ковариационной матрицы. Зададим переменные value  $max -$ максимальный элемент ind max  $y$  – номер строки с максимальным элементом  $ind$  max  $y$  – номер столбца с минимальным элементом value min - минимальный элемент ind min  $x$  – номер строки с минимальным элементом ind min  $y$  – номер столбца с минимальным элементом value\_max = Worksheets("2").Cells(1,  $M + 1$ ).Value: ind\_max\_x = 1: ind\_max\_y = 1 value\_min = Worksheets("2").Cells(1,  $M + 1$ ).Value: ind\_min\_x = 1: ind\_min\_y = 1 For  $i = 1$  To N For  $i = M + 1$  To  $2 * M$ If Worksheets("2").Cells(i, j).Value > value\_max Then value\_max = Worksheets("2").Cells(i, j).Value: ind max  $x = i$ : ind max  $y = i - M$ : If Worksheets("2").Cells(i, j).Value  $\lt$  value min Then value min = Worksheets("2").Cells(i, j).Value: ind min  $x = i$ : ind min  $y = i - M$ : Next Next Worksheets("2").Cells( $M + 1$ ,  $M + 4$ ).Value = ind\_max\_y Worksheets("2").Cells( $M + 1$ ,  $M + 3$ ).Value = ind\_max x Worksheets("2").Cells( $M + 1$ ,  $M + 2$ ).Value = value max Worksheets("2").Cells( $M + 1$ ,  $M + 1$ ).Value = "maximal value" Worksheets("2").Cells(M + 2, M + 4).Value = ind\_min\_y Worksheets("2").Cells(M + 2, M + 3).Value = ind\_min\_x Worksheets("2").Cells( $M + 2$ ,  $M + 2$ ).Value = value\_min

Worksheets("2").Cells( $M + 2$ ,  $M + 1$ ).Value = "minimal value"

Получили. максимальный элемент что ковариационной матрицы  $c_{22} = 0.010464$ , a минимальный ковариационной матрицы элемент  $c_{26} = -0.00078$ .

Если ковариация положительна, то с ростом значений одной случайной величины значения второй имеют тенденцию возрастать, а если знак отрицательный, то убывать. Однако только по абсолютному значению ковариации нельзя судить о том, насколько сильно величины взаимосвязаны, так как масштаб ковариации зависит от их дисперсий. Значение ковариации можно нормировать, поделив её на произведение среднеквадратических отклонений (квадратных корней из дисперсий) случайных величин. Полученная величина называется коэффициентом корреляции Пирсона, который всегда находится в интервале от -1 до 1:  $r(X,Y) = \frac{\text{cov}(X,Y)}{\sigma_y \sigma_y}$ . Случайные величины,

имеющие нулевую ковариацию, называются некоррелированными.

Перечислим основные свойства корреляции.

1.  $r(X, X) = 1$ 

2.  $r(X, Y) = r(Y, X)$ 

3.  $r(X, Y) = 0$  для независимых случайных величин X и Y

- 4.  $r(aX + b, cY + d) = sgn(ac)r(X, Y)$
- 5.  $|r(X,Y)| \leq 1$

6.  $|r(X,Y)|=1 \Leftrightarrow x=aY+b$ 

корреляции  $r(X, Y)$ Коэффициент отражает степень линейной зависимости между двумя случайными величинами  $X$  и  $Y$ .

При  $r(X,Y) > 0$  можно сделать вывод о том, что с ростом одной случайной величины вторая случайная величина имеет тенденцию к увеличению. Например, рост и вес человека связаны положительной корреляционной зависимостью.

При  $r(X,Y)$ <0 можно сделать вывод о том, что с ростом одной величины вторая случайная величина имеет тенленцию к случайной уменьшению. Например, температура и время сохранности продуктов питания связаны отрицательной корреляционной зависимостью.

При  $r(X,Y)=0$ случайные величины  $\boldsymbol{Y}$  $X$  $\mathbf{M}$ называются некоррелированными. Отметим, что некоррелированность случайных величин не означает их статистическую независимость, это говорит лишь о том, что между ними нет линейной зависимости.

Из всего сказанного можно сделать вывод о том, что при описании двумерных случайных величин бывает недостаточно таких хорошо известных характеристик. как математическое ожилание. лисперсия  $\overline{M}$ среднее квадратическое отклонение. Поэтому часто для их описания используются ещё две характеристики: ковариация и корреляция. А понятие «корреляция» вообще стало широко использоваться не только в науке, но и в повседневной жизни.

Лабораторная работа №3

«Автоковариационная и автокорреляционная функции.

Декомпозиция временного ряда, тренд,

сезонная и циклическая компоненты»

Задание. Даны значения временного ряда. Разделить их на два кластера, используя метод максимального правдоподобия.

Метод максимального правдоподобия в математической статистике - это метод оценивания неизвестного параметра путём максимизации функции правдоподобия. Основан на предположении о том, что вся информация о статистической выборки содержится в функции правдоподобия. Метод максимального правдоподобия был проанализирован Р. Фишером между 1912 и 1922 годами.

Предположим, что выборка значений возврата  $R = {\rho_i}_{i=1}^N$  состоит из независимых и одинаково распределённых случайных величин с плотностью общего закона распределения  $p(x) = p_1 p(x/q_1) + p_2 p(x/q_2)$ . Здесь  $q_1$  и  $q_2$ наборы параметров распределений, подлежащих оценке. Оценки по методу максимального правдоподобия являются решением оптимизационной задачи:  $\left(p_{_1}p(\rho_{_i}/q_{_1})+p_{_2}p(\rho_{_i}/q_{_2})\right)$  $\overline{\phantom{a}}$ L  $\bigg[\sum\limits_{i=1}^{N}\ln\bigl(p_{_{1}}p\bigl(\rho_{_{i}}\,/\,q_{_{1}}\bigr)+$ *N*  $\max_{p_1, p_2, q_1, q_2} \left[ \sum_{i=1}^n \ln(p_1 p_1 \rho_1 / q_1) + p_2 p_1 \rho_2 / q_2 \right]$  $\max |\sum \ln (p, p(\rho, / q) + p, p(\rho, /$  $\max_{\{p_1,p_2,q_1,q_2\}} \sum_{i=1} \ln(p_1 p(\rho_i/q_1) + p_2 p(\rho_i/q_2))$ . Максимум ищется по параметрам законов распределений и вероятностям  $p_1$  и  $p_2$ . Следующий алгоритм является монотонным и сходящимся к множеству стационарных точек, среди которых есть решение. Для нормальных законов алгоритм сходится к максимально правдоподобным оценкам.

Алгоритм.

1. Определяются вероятности  $p_1$  и  $p_2$ , а также параметры распределений  $q_1$  и  $q_2$ .

2. **Bi**thronator of  
\n
$$
\alpha_{i,1} = \frac{p(r_i/q_1)p_1}{p(r_i/q_1)p_1 + p(r_i/q_2)p_2}, \alpha_{i,2} = \frac{p(r_i/q_2)p_2}{p(r_i/q_1)p_1 + p(r_i/q_2)p_2},
$$
\n
$$
p_1 = \frac{1}{N} \sum_{i=1}^{N} \alpha_{i,1}, p_2 = \frac{1}{N} \sum_{i=1}^{N} \alpha_{i,2},
$$
\n
$$
q_1 = \arg \max \sum_{i=1}^{N} \alpha_{i,1} \ln p_1(\rho_i/q), q_2 = \arg \max \sum_{i=1}^{N} \alpha_{i,2} \ln p_2(\rho_i/q)
$$

3. Если «критерий остановки», то стоп. Иначе 2.

В качестве критерия остановки можно взять малую различимость между предыдущим и последующим центром для каждого кластера.

Для нормальных законов параметры:  $q_{\scriptscriptstyle 1}$  =  $\langle m_{\scriptscriptstyle 1}, \sigma_{\scriptscriptstyle 1}^2 \rangle, q_{\scriptscriptstyle 2}$  =  $\langle m_{\scriptscriptstyle 2}, \sigma_{\scriptscriptstyle 2}^2 \rangle$ 2  $\cdots$  2,  $\cdots$  2  $q_1 = \langle m_1, \sigma_1^2 \rangle, q_2 = \langle m_2, \sigma_2^2 \rangle$ . Очередное приближение к максимально правдоподобным оценкам вычисляется следующим образом:

$$
\alpha_{i,1} = \frac{\frac{1}{\sqrt{2\pi\sigma_i^2}} \exp\left(-\frac{(\rho_i - m_1)^2}{2\sigma_i^2}\right) p_1}{\frac{1}{\sqrt{2\pi\sigma_i^2}} \exp\left(-\frac{(\rho_i - m_1)^2}{2\sigma_i^2}\right) p_1 + \frac{1}{\sqrt{2\pi\sigma_i^2}} \exp\left(-\frac{(\rho_i - m_2)^2}{2\sigma_i^2}\right) p_2}
$$
\n
$$
\alpha_{i,2} = \frac{\frac{1}{\sqrt{2\pi\sigma_i^2}} \exp\left(-\frac{(\rho_i - m_1)^2}{2\sigma_i^2}\right) p_2}{\frac{1}{\sqrt{2\pi\sigma_i^2}} \exp\left(-\frac{(\rho_i - m_1)^2}{2\sigma_i^2}\right) p_1 + \frac{1}{\sqrt{2\pi\sigma_i^2}} \exp\left(-\frac{(\rho_i - m_2)^2}{2\sigma_i^2}\right) p_i}
$$
\n
$$
p_1 = \frac{1}{N} \sum_{i=1}^N \alpha_{i,1}, p_2 = \frac{1}{N} \sum_{i=1}^N \alpha_{i,2},
$$
\n
$$
m_1 = \frac{1}{\sum_{i=1}^N \alpha_{i,1}} \sum_{i=1}^N \alpha_{i,1} \rho_i, m_2 = \frac{1}{\sum_{i=1}^N \alpha_{i,2}} \sum_{i=1}^N \alpha_{i,2} \rho_i,
$$
\n
$$
\sigma_1^2 = \frac{1}{\sum_{i=1}^N \alpha_{i,1}} \sum_{i=1}^N \alpha_{i,1} \rho_i^2 - m_1^2, \sigma_2^2 = \frac{1}{\sum_{i=1}^N \alpha_{i,2}} \sum_{i=1}^N \alpha_{i,2} \rho_i^2 - m_2^2
$$

Для выбора начальных значений  $p_1, p_2, q_1, q_2$ выборка разбивается на два подмножества медианой выборки:  $R_1 = \{ \rho \in R, \rho \le \text{med}(R) \}, R_2 = R \setminus R_1$ , после  $p_1 = \frac{|R_1|}{|R|}, p_2 = \frac{|R_2|}{|R|}, \qquad m_1 = \frac{1}{|R_1|} \sum_{\rho \in R_1} \rho, m_2 = \frac{1}{|R_2|} \sum_{\rho \in R_2} \rho,$ этого вычисляются

$$
\sigma_1^2 = \frac{1}{|R_1|} \sum_{\rho \in R_1} \rho^2 - m_1^2, \sigma_2^2 = \frac{1}{|R_2|} \sum_{\rho \in R_2} \rho^2 - m_2^2.
$$

Отметим, что под медианой набора чисел понимается число, которое находится в середине этого набора, если его упорядочить по возрастанию. То есть такое число, что половина из элементов набора не меньше его, а другая половина не больше. Например, медианой набора  $\{11, 9, 3, 5, 5\}$  является число 5, так как оно стоит в середине этого набора после его упорядочивания:  $\{3,5,5,9,11\}$ . Если в выборке чётное число элементов, медиана может быть не определена однозначно: тогда для числовых данных чаще всего используют полусумму двух соседних значений. То есть, медиана набора  $\{1,3,5,7\}$  равна 4. Также определяется медиана случайной величины: в этом случае она определяется как число, которое делит пополам распределение. Если распределение непрерывно, то медиана является одним из решений уравнения:  $F(x) = 0.5$ , где  $F - \Phi$ ункция распределения случайной величины  $x$ , связанная с

плотностью распределения  $f$  как  $F(x) = \int_a^y f(y) dy$ .

После остановки разбиение выборки R на два класса  $R_1$  и  $R_2$ осуществляется следующим образом. Элемент выборки  $\rho_i$  относится к  $R_1$ , если  $p(\rho_i/q_1)p_1 \geq p(\rho_i/q_2)p_2$ . Иначе  $\rho_i$  относится к  $R_2$ .

Определим массивы Dim R(1 To N) As Double Dim R1(1 To N) As Double Dim R2(1 To N) As Double Dim I1(1 To N) As Integer Dim I2(1 To N) As Integer

В массиве R содержится вся выборка, в массивах R1 и R2 записаны элементы первого и второго кластеров соответственно. Массивы I1 и I2 содержат индексы и являются вспомогательными переменными.

For  $i = 1$  To N  $R(i) = Work sheets("4").Cells(i, 2).Value$ Next  $R1(1) = \text{Worksheets}("4")$ . Cells $(1, 2)$ . Value  $R1(2) = \text{Worksheets}("4")$ .Cells $(2, 2)$ .Value For  $i = 3$  To N  $R2(i - 2) = \text{Worksheets}("3")$ .Cells $(i, 2)$ .Value Next

Сначала первый кластер содержит первый и второй элементы выборки, второй кластер – все остальные элементы выборки. Обозначим через p1, p2 вероятности принадлежности к каждому кластеру. Обозначим через n1, n2 выборочное среднее элементов в первом и втором кластере соответственно. Обозначим через sigma1, sigma2 выборочную дисперсию элементов в первом и втором кластере соответственно.

 $p1 = 2 / N$ :  $p2 = (N - 2) / N$  $n1 = (R1(1) + R1(2))/2$  $signal = (R1(1) * R1(1) + R1(2) * R1(2))/2 - n1 * n1$  $s2 = 0$ :  $s3 = 0$ For  $i = 3$  To N  $s2 = s2 + R2(i - 2)$ :  $s3 = s3 + R2(i - 2) * R2(i - 2)$ Next  $n2 = s2 / (N - 2)$ sigma2 = s3 / (N - 2) - n2  $*$  n2 Введём переменные eps = 0.001: dif1 = 0.1: dif2 = 0.1. Приведём реализацию метода максимального правдоподобия. Do While dif $1 > eps$  And dif $2 > eps$  $k1 = n1$ :  $k2 = n2$ :  $s1 = 0$ :  $s2 = 0$ :  $s3 = 0$ :  $s4 = 0$ :  $s5 = 0$ :  $s6 = 0$ For  $i = 1$  To N  $u = (1 / Sqr(2 * 3.14 * sigma1)) * Exp(-(R (i) - n1) * (R (i) - n1) / (2 * sigma1)) * p1$  $+(1/Sqr(2 * 3.14 * sigma2)) * Exp(-(R (i) - n2) * (R (i) - n2) / (2 * sigma2)) * p2$  $ul = (1 / Sqr(2 * 3.14 * sigma1)) * Exp(-(R (i) - n1) * (R (i) - n1) / (2 * sigma1)) * p1$  $u2 = (1 / Sgr(2 * 3.14 * sigma2)) * Exp(-(R (i) - n2) * (R (i) - n2) / (2 * sigma2)) * p2$ alpha $1 = u1 / u$ : alpha $2 = u2 / u$  $s1 = s1 + alpha1$ :  $s2 = s2 + alpha2$  $s3 = s3 + R$  (i) \* alpha1:  $s4 = s4 + R$  (i) \* alpha2  $s5 = s5 + R$  (i) \* R (i) \* alpha1:  $s6 = s6 + R$  (i) \* R (i) \* alpha2

**Next** 

 $p1 = s1/N$ :  $p2 = s2/N$ :  $n1 = s3/s1$ :  $n2 = s4/s2$ : sigma1 = s5 / s1 - n1 \* n1: sigma2  $=$  s6 / s2 - n2 \* n2  $dif1 = Abs(n1 - k1): dif2 = Abs(n2 - k2)$ Loop

Отметим, что в вышеприведённой процедуре используются следующие функции языка VBA Excel: Abs, Sqr, Exp (абсолютное значение, квадратный корень, экспонента)

Разделим выборку на кластеры.

```
m1 = 0; m2 = 0;
For i = 1 To N
ul = (1 / Sqr(2 * 3.14 * sigma1)) * Exp(-(R(i) - n1) * (R(i) - n1) / (2 * sigma1)) * p1u2 = (1 / Sgr(2 * 3.14 * sigma2)) * Exp(-(R(i) - n2) * (R(i) - n2) / (2 * sigma2)) * p2If (u1 >= u2) Then m1 = m1 + 1: R1(m1) = R(i): I1(m1) = i:
If (u1 < u2) Then m2 = m2 + 1: R2(m2) = R(i): I2(m2) = i:
Next
```
Получили, что m1=147, m2=151. Выведем значения первого кластера в ячейки В1:В147, второго кластера в ячейки В148:В298. Выведем значения номеров элементов в ячейки A1:A147 и A148:A298 соответственно. Выведем в ячейки С1:С147 число 0 (принадлежность первому кластеру), в ячейки С148:С298 число 1 (принадлежность второму кластеру).

Для графического отображения информации введём динамические массивы

Dim Rml1() As Double Dim Rml2() As Double  $Dim Im1()$  As Integer  $Dim Im<sub>2</sub>() As Integer$ Определим их размеры ReDim Iml $1(m1 - 1)$ : ReDim Iml $2(m2 - 1)$ : ReDim Rml $1(m1 - 1)$ : ReDim Rml $2(m2 -$ 1) Определим их значения For  $i = 1$  To m1 Worksheets("4").Cells(i, 1).Value =  $I1(i)$ Worksheets("4").Cells(i, 2).Value =  $R1(i)$ Worksheets ("4"). Cells  $(i, 3)$ . Value = 0 Im $1(i - 1) = 11(i)$ : Rm $1(i - 1) = R1(i)$ : **Next** For  $i = 1$  To m2 Worksheets("4").Cells( $i + m1$ , 1).Value = I2( $i$ ) Worksheets("4").Cells( $i + m1$ , 2).Value = R2( $i$ ) Worksheets("4").Cells( $i + m1$ , 3).Value = 1  $Im 2(i - 1) = I2(i)$ : Rm $I2(i - 1) = R2(i)$ : **Next** 

Построим точечные диаграммы для каждого кластера. If Worksheets("4").ChartObjects.Count Then Worksheets("4").ChartObjects.Delete

With Worksheets("4").ChartObjects.Add(500, 250, 500, 250) With .Chart . $CharType = xIXYScatter$  $HasLegend = False$ .SeriesCollection.Add Source:=Range("A1:A2") .SeriesCollection(1).XValues = Iml1  $SeriesCollection(1).Values = Rml1$ .SeriesCollection.Add Source:=Range("A1:A2")  $SeriesCollection(2).XValues = Im12$  $SeriesCollection(2)$ . Values = Rml2  $HasTitle = True$ .ChartTitle.Text = "maximal likelihood method" .ChartTitle.Font.Size = 10  $Axes(x)^\text{T} (x) = Axes(x)^\text{T}$ . Axes(x) Category, xlPrimary). Has Title = True  $Axes(x)^\text{T} = Y^\text{T} = Y^\text{T}$ . AxisTitle.Text = "time" .Axes(xlCategory, xlPrimary).AxisTitle.Font.Size =  $10$ .Axes(xlCategory, xlPrimary).TickLabels.Font.Size =  $10$  $Axes(x)Value, x1Primary). HasTitle = True$  $Axes(x)Value, x!Primary). AxisTitle. Text = "value"$ .Axes(xlValue, xlPrimary).AxisTitle.Font.Size =  $10$ .Axes(xlValue, xlPrimary).TickLabels.Font.Size =  $10$ End With End With

Заметим, что элементы первого кластера покрашены в синий цвет, а элементы второго кластера – в красный цвет. Отметим, что центр одного из кластеров находится в точке 0, а центр другого из кластеров находится в точке 6. Также стоит отметить, что данный алгоритм интересно было бы применить сначала к тестовой выборке, состоящей из сгенерированных нормальных случайных величин с заданными выборочными средними значениями и дисперсиями; а затем применить к выборке, состоящей из реальных данных.

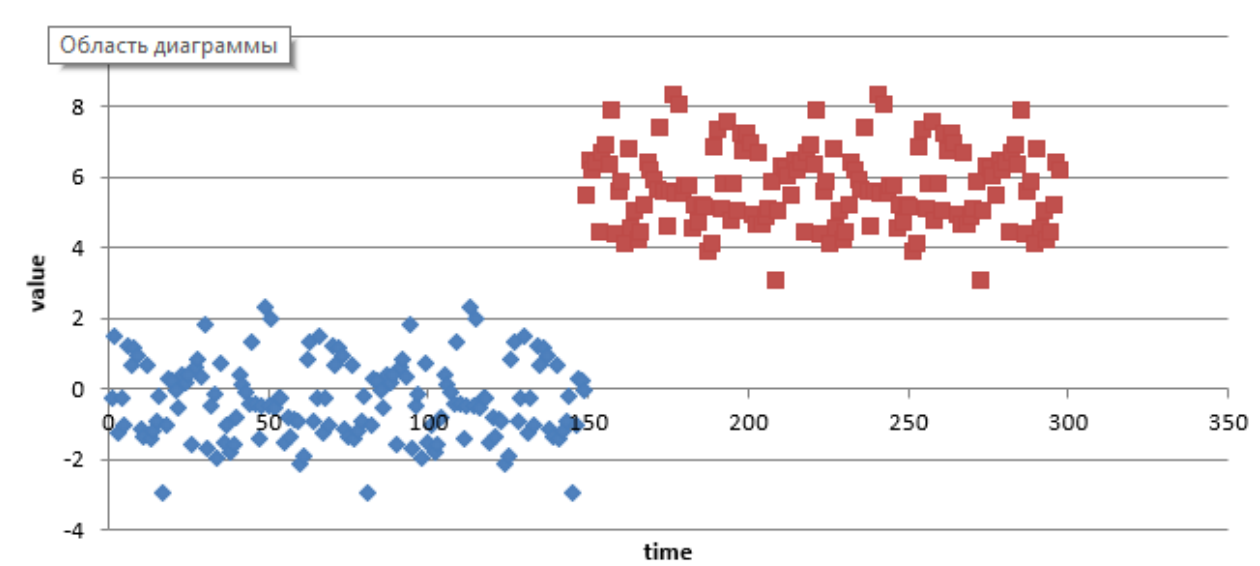

maximal likelihood method

# Лабораторная работа №4

## «Элементы кластерного анализа. Метод k-средних»

Задание. Даны значения временного ряда. Разделить их на два кластера, используя метод k-средних.

Кластерный анализ – многомерная статистическая процедура, выполняющая сбор данных, содержащих информацию о выборке объектов, и затем упорядочивающая объекты в сравнительно однородные группы. Задача кластеризации относится к статистической обработке, а также к широкому классу задач обучения без учителя.

Слово «кластер» произошло от английского слова «cluster», что означает гроздь, сгусток, пучок. Большинство исследователей склоняются к тому, что впервые термин «кластерный анализ» был предложен психологом Р. Трионом. Впоследствии возник ряд терминов, которые в настоящее время принято считать синонимами термина «кластерный анализ». К примеру, термин «автоматическая классификация».

Спектр применений кластерного анализа очень широк. Его используют в геологии, социологии, маркетинге, антропологии, филологии, государственном управлении, биологии, химии, психологии, медицине, археологии и других дисциплинах. Однако универсальность применения привела к появлению большого количества несовместимых терминов, методов и подходов, затрудняющих однозначное использование и непротиворечивую интерпретацию кластерного анализа.

Кластерный анализ выполняет следующие основные задачи:

- 1. Разработка классификации или типологии.
- 2. Исследование полезных концептуальных схем группирования объектов.
- 3. Порождение гипотез на основе исследования данных.
- 4. Проверка гипотез.

Кластерный анализ предполагает следующие основные этапы:

- 1. Отбор выборки для кластеризации. Предполагается, что подвергаться кластеризации будут лишь количественные данные.
- 2. Определение признакового пространства, то есть множества переменных, по которым будут оцениваться объекты в выборке.
- 3. Вычисление значений меры сходства (различия) между объектами.
- 4. Применение метода кластерного анализа для создания групп сходных объектов.
- 5. Проверка достоверности результатов кластерного решения.

Заметим, что данные, используемые в кластерном анализе, должны быть однородными. Однородность требует, чтобы все данные были одной природы, описывались сходным набором характеристик.

Цели кластеризации:

1. Понимание данных путём выявления кластерной структуры. Разбиение выборки на группы схожих объектов позволяет упростить дальнейшую обработку данных и принятия решений, применяя к каждому кластеру свой метод анализа.

- 2. Сжатие данных. Если исходная выборка достаточно большая, то можно сократить её, остаив по одному наиболее типичному представителю от каждого кластера.
- 3. Обнаружение новизны. Выделяются нетипичные объекты, которые не удаётся присоединить ни к одному из кластеров.

Выделяют следующие подходы к кластеризации данных:

- 1. Вероятностный подход. К нему относится метод к-средних.
- 2. Подход на основе искусственного интеллекта.
- 3. Логический подход.
- 4. Теоретико-графовый подход.
- 5. Иерархический полход.

Метод к-средних является наиболее популярным методом кластеризации. Был изобретён в 1950-х годах математиком Гуго Штейнгаузом и почти одновременно Стюартом Ллойдом. Особую популярность приобрёл после работы Маккуина.

Основным преимуществом метода k-средних являются его скорость, простота реализации, универсальность и сходимость за конечное число шагов. К числу недостатков можно отнести то, что число кластеров нужно знать заранее.

Метод к-средних, наряду с методом нечётких к-средних и методом иерархической кластеризации, относится к непараметрическим методам. В основе метода k-средних лежит оптимизационная задача:

$$
\min_{m,x}\sum_{i=1}^N(\rho_i-m_i)^2x_i+\sum_{i=1}^N(\rho_i-m_2)^2(1-x_i),\;x_i\in\{0,1\}.
$$

Применение координатного спуска к этой задаче - основной способ кластеризации методом k-средних. Хорошо известно, что, являясь монотонным, метод не гарантирует сходимости к решению оптимизационной задачи. Существенно упрощающей особенностью рассматриваемой задачи является её Одномерность данных позволяет перед кластеризацией одномерность. упорядочить данные в порядке возрастания. При условии, что число кластеров равно двум, можно предложить следующий алгоритм.

Суть метода к-средних заключается в следующем. Сначала выборка  $R = \{ \rho_1, ..., \rho_N \}$  разбивается на 2 кластера  $R_1$  и  $R_2$  произвольным образом. Например,  $R_1 = {\rho_1}, R_2 = {\rho_2, ..., \rho_N}$ . Затем рассчитываются центры кластеров:  $m_1 = \frac{1}{|R_1|} \sum_{\rho_i \in R_1} \rho_i$ ,  $m_2 = \frac{1}{|R_2|} \sum_{\rho_i \in R_2} \rho_i$ , и полагаем  $R_1 = \{ \}$ ,  $R_2 = \{ \}$ . После этого в цикле

количеству элементов выборки для каждого элемента выборки  $\overline{u}$ полсчитывается расстояние от него ДО центра кажлого кластера:  $d_1 = |\rho_i - m_1|, d_2 = |\rho_i - m_2|$ . Заполнение кластеров происходит по следующей схеме:  $\rho_i \in R_1$ , если  $d_1 < d_2$  и  $\rho_i \in R_2$ , если  $d_1 \ge d_2$ . Процесс необходимо повторять до тех пор, пока центры т, и т, начинают мало отличаться друг от друга.

Определим массивы

```
Dim R(1 To N) As Double
Dim R1(1 To N) As Double
Dim R2(1 To N) As Double
Dim I1(1 To N) As Integer
Dim I2(1 To N) As Integer
     В массиве R содержится вся выборка, в массивах R1 и R2 записаны
```
элементы первого и второго кластеров соответственно. Массивы I1 и I2 содержат индексы и являются вспомогательными переменными. For  $i = 1$  To N  $R(i) = Work sheets("3")$ .Cells $(i, 2)$ .Value Next  $R1(1) = \text{Worksheets}("3")$ .Cells $(1, 2)$ .Value For  $i = 2$  To N  $R2(i - 1) = \text{Worksheets}("3")$ . Cells $(i, 2)$ . Value Next

Сначала первый кластер содержит первый элемент выборки, второй кластер – все остальные элементы выборки. Обозначим через m1, m2 количество элементов в первом и втором кластере соответственно. Обозначим через s1, s2 сумму элементов в первом и втором кластере соответственно. Обозначим через n1, n2 среднее значение элементов в первом и втором кластере соответственно.

 $ml = 1$ :  $sl = R1(1)$  $nl = s1 / ml$  $m2 = N - 1$ :  $s2 = 0$ For  $i = 2$  To N  $s2 = s2 + R2(i-1)$ Next  $n2 = s2 / m2$ Введём переменные eps = 0.001: dif1 = 0.1: dif2 = 0.1. Приведём реализацию метода k-средних. Do While dif $1 > eps$  And dif $2 > eps$  $k1 = n1$ :  $k2 = n2$ :  $m1 = 0$ :  $m2 = 0$ :  $s1 = 0$ :  $s2 = 0$ For  $i = 1$  To N  $d1 = Abs(R(i) - n1): d2 = Abs(R(i) - n2)$ If  $d1 < d2$  Then  $m1 = m1 + 1$ :  $R1(m1) = R(i)$ :  $I1(m1) = i$ :  $s1 = s1 + R(i)$ If d1  $>=$  d2 Then m2 = m2 + 1: R2(m2) = R(i): I2(m2) = i: s2 = s2 + R(i) Next  $n1 = s1 / m1$ :  $n2 = s2 / m2$ : dif $1 = Abs(n1 - k1)$ : dif $2 = Abs(n2 - k2)$ Loop

Получили, что m1=114, m2=184. Выведем значения первого кластера в ячейки B1:B114, второго кластера в ячейки B115:B298. Выведем значения номеров элементов в ячейки А1:А114 и А115:А298 соответственно. Выведем в ячейки С1:С114 число 0 (принадлежность первому кластеру), в ячейки С115:С298 число 1 (принадлежность второму кластеру).

Для графического отображения информации введём динамические

```
массивы
Dim Rkm1() As Double
Dim Rkm2() As Double
Dim Ikm1() As Integer
Dim Ikm2() As Integer
      Определим их размеры
ReDim Ikm1(m1 - 1): ReDim Ikm2(m2 - 1): ReDim Rkm1(m1 - 1): ReDim 
Rkm2(m2 - 1)
      Определим их значения
For i = 1 To m1
Worksheets("3").Cells(i, 1).Value = I1(i)Worksheets("3").Cells(i, 2).Value = R1(i)Worksheets("3").Cells(i, 3).Value = 0\text{Ikm1}(i - 1) = \text{I1}(i): \text{Rkm1}(i - 1) = \text{R1}(i):
Next
For i = 1 To m2
Worksheets("3").Cells(i + m1, 1).Value = I2(i)
Worksheets("3").Cells(i + m1, 2).Value = R2(i)Worksheets("3").Cells(i + m1, 3).Value = 1
Ikm2(i - 1) = I2(i): Rkm2(i - 1) = R2(i):
Next
      Построим точечные диаграммы для каждого кластера.
If Worksheets("3").ChartObjects.Count Then Worksheets("3").ChartObjects.Delete
With Worksheets("3").ChartObjects.Add(500, 250, 500, 250)
With .Chart
.ChartType = xIXYScatterHasLegend = False.SeriesCollection.Add Source:=Range("A1:A2")
SeriesCollection(1).XValues = Ikm1SeriesCollection(1).Values = Rkm1.SeriesCollection.Add Source:=Range("A1:A2")
SeriesCollection(2).XValues = Ikm2SeriesCollection(2).Values = Rkm2HasTitle = True.ChartTitle.Text = "k-means method"
.ChartTitle.Font.Size = 10
Axes(x)Category, xlPrimary). Has Title = True
Axes(x)^\text{T} \text{ (i.e., } x \text{)}</math>. AxisTitle. Text = "time".Axes(xlCategory, xlPrimary).AxisTitle.Font.Size = 10.Axes(xlCategory, xlPrimary).TickLabels.Font.Size = 10Axes(x)Value, x1Primary). HasTitle = TrueAxes(x)Value, x!Primary). AxisTitle. Text = "value".Axes(xlValue, xlPrimary).AxisTitle.Font.Size = 10.Axes(xlValue, xlPrimary).TickLabels.Font.Size = 10End With
```
End With

Заметим, что элементы первого кластера покрашены в синий цвет, а элементы второго кластера – в красный цвет. Также отметим, что перед добавлением нового графика происходит удаление старого графика. При этом перед удалением графика происходит проверка того, что график есть на листе. В процедуре построения диаграммы задаётся её тип xlXYScatter, что означает точечная диаграмма. Для осей абсцисс xlCategory и ординат xlValue можно задать подписи осей и размер шрифта. Также можно задать название диаграммы. На представленном рисунке на оси абсцисс отмечено время, на оси ординат - значение элемента выборки в данный момент времени. Видно, что в одном кластере присутствуют в основном положительные элементы, а в другом кластере ‒ отрицательные. Количество элементов в обоих кластеров получилось почти одинаковым.

Интересной является задача нахождения эмпирической функции распределения в каждом кластере и построения её графика. Функция распределения возрастает и принимает значения на отрезке 0,1 . Для построения функции распределения в каждом кластере нужно сначала упорядочить элементы кластера по неубыванию. По оси абсцисс находятся значения элементов кластера. По оси ординат находятся относительные частоты попадания случайной величины в заданный интервал.

В качестве продолжения исследования можно рассмотреть задачу выделения интервала минимальной длины в каждом кластере с заданной доверительной вероятностью попадания в этот интервал. Очевидно, что с увеличением доверительной вероятности длина интервала будет уменьшаться. Данная задача является очень актуальной в стохастической финансовой математике, так как позволяет обобщить известные модели с помощью замены точечных параметров на интервалы. Поскольку при такой замене возникает неопределённость, будем использовать методы робастной оптимизации.

Одна из задач робастной оптимизации ‒это задача расчёта интервала справедливых цен для обобщённой модели Кокса-Росса-Рубинштейна.

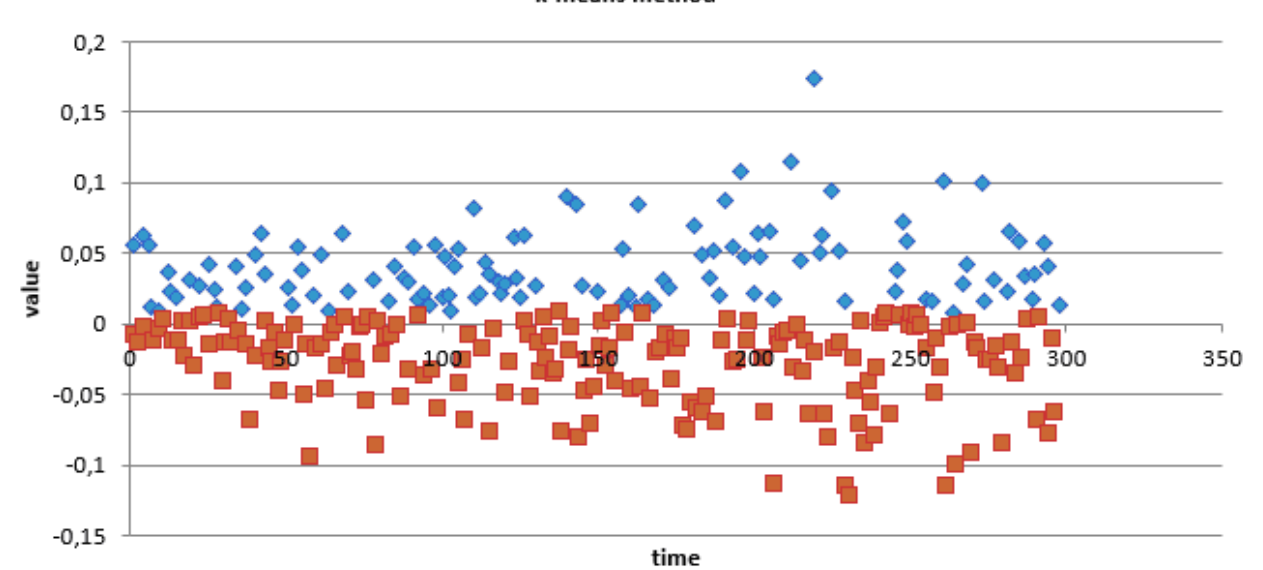

k-means method

## Лабораторная работа №5

«Линейные стохастические модели. Модель скользящего среднего МА, авторегрессионная модель AR»

Построить график компьютерной реализации Задание.  $h=(h_{n}),$ подчиняющейся  $MA(1)$ -модели последовательности  $\mathbf{c}$  $h_n = \mu + b_1 \varepsilon_{n-1} + b_0 \varepsilon_n$  с параметрами  $\mu = 1, b_1 = 1, b_0 = 0.1$  и  $\varepsilon_n \sim N(0,1)$ .

Модель скользящего среднего является распространённым подходом для моделирования одномерных временных рядов. Согласно модели, оценка прогнозируемых членов ряда линейно зависит от текущего и прошлых значений, а также некоторого стохастического члена, который отражает вероятностный характер модели.

Модель скользящего среднего может применяться в разных областях, в том числе, в стохастической финансовой математике, когда необходимо описать поведение процесса с помощью некоторой модели. С этой целью на рынке ценных бумаг инвесторы проявляют большую заинтересованность в том, чтобы ознакомиться с разными классами стохастических процессов, которые могут быть применены при построении моделей динамики финансовых показателей (цен, индексов, обменных курсов...) и при проведении различных расчётов (рисков, хеджирующих стратегий, рациональных цен опционов).

Приведём определение и свойства модели  $MA(q)$ , хотя в работе необходимо построить график компьютерной реализации модели  $MA(1)$ . Заметим, что процесс белого шума можно формально считать процессом скользящего среднего нулевого порядка  $MA(0)$ .

В модели скользящего среднего  $MA(q)$ , описывающей эволюции последовательности  $h = (h_n)$ , предполагается следующий способ формирования значений  $h_n$  по белому шуму в широком смысле:  $\varepsilon = (\varepsilon_n)$ :

 $h_n = (\mu + b_1 \varepsilon_{n-1} + ... + b_n \varepsilon_{n-q}) + b_0 \varepsilon_n$ , где параметр q определяет порядок зависимости от прошлого, а  $F_n = \sigma(\varepsilon_n, \varepsilon_{n-1}, \ldots).$ 

оператор сдвига назад L, действующий на числовых Введём последовательностях  $x = (x_n)$  по формуле:  $Lx_n = x_{n-1}$ . Так как  $L(Lx_n) = Lx_{n-1} = x_{n-2}$ , то  $L^2 x_n = x_{n-2}$  и  $L^k x_n = x_{n-k}$ ,  $k \ge 0$ . В литературе оператор L иногда называют лаговым оператором.

Пусть  $c, c, c,$  константы. Свойства оператора  $L$ :

- 1.  $L(cx_{n}) = cLx_{n}$
- 2.  $L(x_n + y_n) = Lx_n + Ly_n$

3. 
$$
(c_1L + c_2L^2)x_n = c_1Lx_n + c_2L^2x_n = c_1x_{n-1} + c_2x_{n-2}
$$

4. 
$$
(1 - \lambda_1 L)(1 - \lambda_2 L)x_n = x_n - (\lambda_1 + \lambda_2)x_{n-1} + \lambda_1 \lambda_2 x_{n-2}
$$

Из 1 и 2 следует, что оператор L обладает свойством линейности.

Перепишем выражение для  $h_{n}$  с помощью оператора  $L$ :

$$
h_n = \mu + \beta(L)\varepsilon_n
$$
, r $\text{Re }\beta(L) = b_0 + b_1L + \dots + b_aL^a$ .

Рассмотрим вероятностные характеристики последовательности  $h = (h_n)$ .

Пусть  $q = 1$ . Тогда  $h_n = \mu + b_0 \varepsilon_n + b_1 \varepsilon_{n-1}$ . Имеем:

 $Eh_{n} = \mu Dh_{n} = b_{0}^{2} + b_{1}^{2}$ ,  $cov(h_{n}, h_{n+1}) = b_{0}b_{1}$ ,  $cov(h_{n}, h_{n+k}) = 0, k > 1$ 

Последние два свойства означают, что  $h=(h)$ является последовательностью с коррелированными соседними значениями  $h_n$  и  $h_{n+1}$ , в то время как корреляция значений  $h_n$  и  $h_{n+k}$  при  $k \ge 2$  равна 0. Следовательно, ковариационная матрица будет трёхдиагональной. Интерес представляет изучение её свойств, кроме свойства положительной определённости и симметричности. К примеру, вычислить определитель или найти обратную матрицу.

Заметим, что если  $b_0b_1 > 0$  (то есть  $b_0$  и  $b_1$  одного знака), то величины  $h_n$  и  $h_{n+1}$  положительно коррелированны. То есть с ростом  $h_n$  растёт и  $h_{n+1}$ , и наоборот. Если  $b_0b_1 < 0$  (то есть  $b_0$  и  $b_1$  имеют разные знаки), то величины  $h_n$  и  $h_{n+1}$  отрицательно коррелированны. То есть с ростом  $h_n$  убывает  $h_{n+1}$ , и наоборот. Также отметим, что у элементов последовательности  $h = (h_n)$  среднее значение, дисперсия и ковариация не зависят от  $n$ . Это в предположении о том, что  $\varepsilon = (\varepsilon_n)$  является белым шумом в широком смысле с  $E\varepsilon_n = 0, D\varepsilon_n^2 = 1$  и выражении для  $h_n$  не зависят от *n*. То есть, коэффициенты в последовательность  $h = (h_n)$  является стационарной в широком смысле. Если к тому же предположить, что последовательность  $\varepsilon = (\varepsilon_n)$  является гауссовской, что последовательность  $h = (h_n)$  тоже будет гауссовской. Это означает, что все её вероятностные свойства выражаются лишь в терминах среднего, дисперсии и ковариации. В этом случае последовательность  $\vec{h} = (h_n)$  является стационарной в узком смысле, то есть Law $(h_{i_1},...,h_{i_n})$ = Law $(h_{i_{i+k}},...,h_{i_{n+k}})$ ,  $n \ge 1$  и произвольных k.

Пусть  $(h_1,...,h_n)$  – некоторая реализация, полученная в результате наблюдений величин  $h_k$  в моменты  $k = 1,...,n$  и  $\overline{h}_n = \frac{1}{n} \sum_{k=1}^{n} h_k$  – временное среднее, позволяющее оценить среднее значение  $\mu$ . Будем измерять качество этой  $\Delta_n^2 = E |\overline{h}_n - \mu|^2.$ отклонения среднеквадратического величиной оценки Справедлива следующая

Теорема.  $\Delta_n^2 \to 0 \Leftrightarrow \frac{1}{n} \sum_{k=1}^n R(k) \to 0$  при  $n \to \infty$ , где  $R(k) = cov(h_n, h_{n+k})$  и  $h = (h_n)$  – произвольная стационарная в широком смысле последовательность.

Доказательство. Пусть  $\mu = Eh_n = 0$ . Тогда

$$
\left|\frac{1}{n}\sum_{k=1}^n R(k)\right|^2 = \left|E\left(\frac{1}{n}\sum_{k=1}^n h_k\right)h_0\right|^2 \leq Eh_0^2 E\left|\frac{1}{n}\sum_{k=1}^n h_k\right|^2.
$$
 Heобходимость доказана.

С другой стороны,

$$
E\bigg|\frac{1}{n}\sum_{k=1}^n h_k\bigg|^2 = \frac{1}{n^2}E\bigg(\sum_{k=1}^n h_k^2 + 2\sum_{k=1, k\neq l}^n h_k h_l\bigg) = \frac{2}{n^2}\sum_{l=1}^n \sum_{k=0}^{l-1} R(k) - \frac{1}{n}R(0).
$$

Выберем  $\delta > 0$  и пусть  $n(\delta)$  таково, что для всех  $l \ge n(\delta) \left| \frac{1}{l} \sum_{n=1}^{l-1} R(k) \right| \le \delta$ .

\n
$$
\text{Tor} \text{Var} \left[ \frac{1}{n^2} \sum_{l=1}^n \sum_{k=0}^{l-1} R(k) \right] =\n \left| \frac{1}{n^2} \sum_{l=1}^{n(\delta)} \sum_{k=0}^{l-1} R(k) \right| +\n \frac{1}{n^2} \sum_{l=n(\delta)+1}^n \sum_{k=0}^{l-1} \sum_{k=0}^{n} R(k) \right| \leq\n \frac{1}{n^2} \left| \sum_{l=1}^{n(\delta)} \sum_{k=0}^{l-1} R(k) \right| +\n \frac{1}{n^2} \left| \sum_{l=n(\delta)+1}^n \sum_{l=0}^n \sum_{k=0}^l R(k) \right| \leq\n \frac{1}{n^2} \sum_{l=1}^{n(\delta)} \sum_{k=0}^{l-1} \sum_{k=0}^n \sum_{l=0}^n \sum_{k=0}^n \sum_{k=0}^n \sum_{
$$

$$
\leq \frac{1}{n^2} \left| \sum_{l=1}^{n(\delta)} \sum_{k=0}^{l-1} R(k) \right| + \delta \cdot \text{Take } n(\delta) < \infty, \left| R(0) \right| \leq \text{const, to } \overline{\lim_{n}} E \left| \frac{1}{n} \sum_{k=1}^{n} h_k \right|^2 \leq \delta.
$$

Учитывая то, что  $\delta$  произвольное, достаточность доказана.

Таким образом, рассматриваемая модель МА(1) является эргодической в том смысле, что  $\overline{h}_n$  сходятся к  $\mu$  в  $L^2$ .

Напомним, что по ковариации  $cov(h_n, h_m)$  определяется корреляция  $\text{corr}(h_n, h_m) = \frac{\text{cov}(h_n, h_m)}{\sqrt{Dh D h}}$ . Из неравенства  $\text{corr}(h_n, h_m)$  формулой: Коши-Буняковского следует, что  $|corr(h_n, h_m)| \leq 1$ . В стационарном случае  $cov(h_n, h_{n+k})$ 

не зависит от *n*. Обозначим  $R(k) = cov(h_n, h_{n+k}), \rho(k) = corr(h_n, h_{n+k}),$  тогда

$$
\rho(k) = \frac{R(k)}{R(0)}. \quad \text{B} \quad \text{cnyuae wogenu} \quad MA(1) \quad \text{umeen:} \quad \rho(k) = \begin{cases} 1, k = 0 \\ 0, k > 1 \\ \frac{b_0 b_1}{b_0^2 + b_1^2}, k = 1 \end{cases}.
$$
 Ecли

обозначить  $\theta_1 = \frac{b_1}{b}$ , то получим, что  $\rho(1) = \frac{\theta_1}{1 + \theta^2} = \frac{(1/\theta_1)}{1 + (1/\theta_1)^2}$ . Следовательно, разные значения  $\theta_1$  и  $1/\theta_1$  приводят к одному и тому же результату  $\rho(1)$ .

Заметим, что если процесс стоимости рискового актива записать в виде  $S_n = \exp(h_n)$  и  $F_n = \sigma(\varepsilon_1, ..., \varepsilon_n)$ , то некоторые условные математические ожидания можно вычислить следующим образом:  $E(S_n/F_{n-1}) = \exp(\mu + b_1 \varepsilon_{n-1}) \frac{1}{\sqrt{2\pi}} \int_{0}^{+\infty} \exp\left(b_0 x - \frac{x^2}{2}\right) dx = \exp\left(\mu + b_1 \varepsilon_{n-1} + \frac{b_0^2}{2}\right),$  $E(S_n/F_n) = \exp(\mu + b_1 \varepsilon_{n-1} + b_0 \varepsilon_n) = S_n,$  $E(S_n/F_{n-2}) = \exp(\mu) \frac{1}{\sqrt{2\pi}} \int_{0}^{+\infty} \exp\left(b_1 x - \frac{x^2}{2}\right) dx - \frac{1}{\sqrt{2\pi}} \int_{0}^{+\infty} \exp\left(b_1 x - \frac{x^2}{2}\right) dx =$  $= \exp \left( \mu + \frac{b_1^2 + b_0^2}{2} \right).$ В то же время

 $E(h_n/F_{n-1}) = \mu + b_1 \varepsilon_{n-1}, E(h_n/F_n) = \mu + b_1 \varepsilon_{n-1} + b_0 \varepsilon_n = h_n, E(h_n/F_{n-2}) = \mu.$ Определим константу

```
Const L = 1000Определим массивы
Dim MA(1 To L) As Double
Dim hMA() As Double
Dim iMA() As Integer
     Положим i=2:mu = 1: b0 = 0.1: b1 = 1.
```
Применим метод Бокса-Мюллера для генерации стандартной нормальной случайной величины. В некоторых языках программирования есть встроенный генератор нормальных случайных величин, но в VBA Excel такой возможности нет.

```
Randomize
```

```
x1 = Rnd: x2 = Rndepsilon = Sgr(-2 * Log(x1)) * Cos(2 * myPi * x2)MA(1) = mu + b0 * epsilon:
Do While i < LRandomize
x1 = Rnd: x2 = Rndk = epsilonepsilon = Sqr(-2 * Log(x1)) * Cos(2 * myPi * x2)MA(i) = mu + b1 * k + b0 * epsilon:i = i + 1Loop
```

```
Выведем значения массива МА в столбец 1 листа.
```
Определим размер динамических массивов iMA и hMA равным L/5-1. Чтобы не все точки выводить на графике. Заполним динамические массивы  $iMA<sub>U</sub> hMA$ .

```
k = 0ReDim iMA(L / 5-1): ReDim hMA(L / 5-1)For i = 1 To L
Worksheets("6").Cells(i, 2).Value = MA(i)If i Mod 5 = 0 Then iMA(k) = i: hMA(k) = MA(i): k = k + 1Next
     Построим график зависимости h от Ind.
If Worksheets("6").ChartObjects.Count Then Worksheets("6").ChartObjects.Delete
With Worksheets("6").ChartObjects.Add(500, 250, 500, 250)
With Chart
.ChartType = x1LineHasLegend = False.SeriesCollection.Add Source:=Range("A1:A2")
SeriesCollection(1).XValues = iMASeriesCollection(1).Values = hMAHasTitle = True.ChartTitle.Text = "MA(1)"
.ChartTitle.Font.Size = 10Axes(x) Category, x1Primary). Has Title = True
```
 $Axes(x)^\text{T} (x) = Axes(x)^\text{T} (x) + Axs = 'time'$  $Axes(x)^\text{T} (x) = Axe$ <sub>S</sub> $(x)^\text{T} (x) = Axe$ <sub>S</sub> $(x)^\text{T} (x) = Axe$ <sub>S</sub> $(x)^\text{T} (x) = Axe$ <sub>S</sub> $(x)^\text{T} (x) = Axe$ <sub>S</sub> $(x)^\text{T} (x) = Axe$ <sub>S</sub> $(x)$  $Axes(x)$ Category, xlPrimary).TickLabels.Font.Size = 10  $Axes(x)Value, x1Primary). HasTitle = True$  $Axes(x)Value, x!Primary). AxisTitle. Text = "value"$ .Axes(xlValue, xlPrimary).AxisTitle.Font.Size =  $10$ .Axes(xlValue, xlPrimary).TickLabels.Font.Size =  $10$ End With End With

По графику видно, что значения случайного процесса колеблются около единицы, то есть это среднее значение. Дисперсия случайного процесса равна 1.01 . То есть, значения процесса должны попадать а полосу  $\left[1-3\cdot1.005,1+3\cdot1.005\right]$ , то есть в интервал  $\left[-2.015,4.015\right]$ , что видно на графике. Данную модель необходимо применять в тех случаях, когда значения случайного процесса «скользят» возле среднего значения. Интерес представляет смена параметров модели  $\mu$ , $b_{0}$ , $b_{1}$  и анализ поведения графика процесса скользящего среднего первого порядка *MA*1 . Также было бы интересно построить графики компьютерной реализации процессов скользящего среднего более высоких порядков. В общем случае порядок модели должен быть входным параметром и определяться пользователем. В теоретической части будет рассмотрен вопрос оценки параметров модели.

На графике присутствуют не все  $L = 1000$  значений последовательности *n h* , а только 200 точек, что придаёт рисунку большую наглядность. Особый интерес представляет изучение свойств процесса  $MA(\infty)$ . . В качестве дополнительного задания можно предложить на одном рисунке изобразить разными цветами графики модели скользящего среднего с разными параметрами и разных порядков. В заключение отметим, что большой интерес представляет модель *ARMA* , являющаяся смесью модели скользящего среднего *MA* и авторегрессионной модели *AR*. Также будет рассмотрена интегральная модель *ARMA* , а именно, модель *ARIMA*.

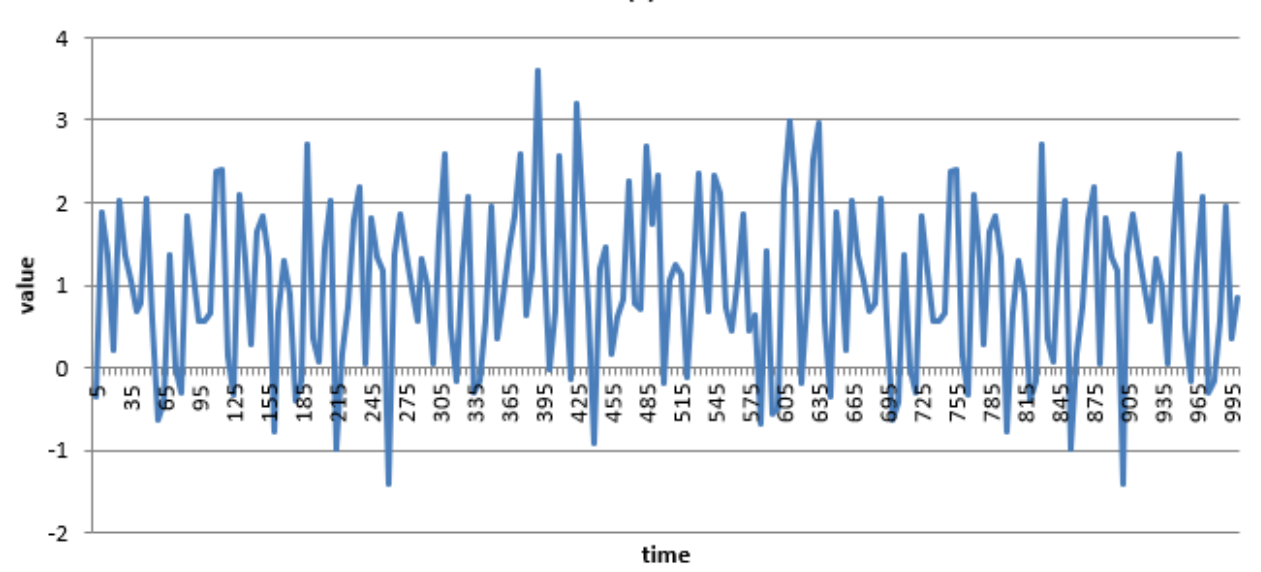

 $MA(1)$ 

### Лабораторная работа №6

# «Модель авторегрессии и скользящего среднего ARMA и

интегральная модель ARIMA»

Построить график компьютерной реализации Задание.  $ARMA(1,1)$ -модели подчиняющейся  $h=(h_{n}),$ последовательности  $\mathbf{c}$  $h_n = a_0 + a_1 h_{n-1} + b_1 \varepsilon_{n-1} + \sigma \varepsilon_n$  с параметрами  $a_0 = -1, a_1 = 0.5, b_1 = 0.1, \sigma = 0.1, h_0 = 0$  $\mu$  0  $\leq$  n  $\leq$  1000.

Построение вероятностно-статистических моделей по прошлым данным является необходимым для того, чтобы дать прогноз будущего движения цен. Безошибочный прогноз можно дать в очень редких случаях. К примеру, если мы имеем дело с сингулярными стационарными последовательностями. В общем случае при прогнозировании совершается ошибка, величина которой определяет степень риска решений, основанных на полученном прогнозе. В линейных стационарных моделях имеется теория построения оптимальных в среднеквадратическом смысле линейных оценок. В основном эта теория развита в работах А.Н.Колмогорова и Н.Винера. Предположим, что задано вероятностное фильтрованное пространство  $(\Omega, F, F, P)$ ,  $F_n = \sigma(...,\varepsilon_1,\varepsilon_0,\varepsilon_1,...,\varepsilon_n)$  с белым шумом в широком смысле  $\varepsilon = (\varepsilon_n)$ . Напомним, что под сигма-алгеброй  $F_{n}$ понимается информация, доступная к моменту времени *n*. По определению, последовательность  $h = (h_n)$  является ARMAмоделью, если  $h_n = \mu_n + \sigma \varepsilon_n$ , где  $\mu_n = (a_0 + a_1 h_{n-1} + ... + a_p h_{n-p}) + (b_1 \varepsilon_{n-1} + ... + b_q \varepsilon_{n-q}).$ Без ограничения общности можно считать  $\sigma = 1$ . Тогда  $h_n - (a_1h_{n-1} + ... + a_ph_{n-p}) = a_0 + (\varepsilon_n + b_1\varepsilon_{n-1} + ... + b_q\varepsilon_{n-q}),$  или  $\alpha(L)h_n = a_0 + \beta(L)\varepsilon_n$ , где  $\alpha(L) = 1 - a_1 L - \dots - a_n L^p$ ,  $\beta(L) = 1 + b_1 L + \dots + b_n L^q$ . Если  $q=0,$ 

 $\alpha(L)h_n = w_n$ ,  $w_n = a_0 + \varepsilon_n$ , то есть получаем  $AR(p)$ -модель. Если  $p = 0$ , то  $h_n = a_0 + \beta(L)\varepsilon_n$ , то есть получаем  $MA(q)$ -модель.

Модель ARMA может интерпретироваться как линейная модель множественной регрессии, в которой в качестве объясняющих переменных выступают прошлые значения самой зависимой переменной, а в качестве регрессионного остатка - скользящие средние из элементов белого шума. АRМА-процессы имеют более сложную структуру по сравнению со схожими по поведению AR или MA процессами, но при этом ARMA-процессы характеризуются меньшим количеством параметров, что является одним из их преимуществ.

Пусть 
$$
a_1 + ... + a_p \neq 1
$$
. Тогда  $h_n = \mu + \frac{\beta(L)}{\alpha(L)} \varepsilon_n$ , где  $\mu = \frac{a_0}{1 - (a_1 + ... + a_p)}$ . Для

стационарного решения  $E h_n = \frac{u_0}{1 - (a_1 + ... + a_n)}$ .

Ковариация  $R(k) = cov(h_n, h_{n+k})$  для  $k > q$  удовлетворяет соотношениям:  $R(k) = a_1 R(k-1) + ... + a_p R(k-p).$ 

В случае  $k < q$  выражение для  $R(k)$  выглядит более сложно, так как надо

учитывать также корреляционную зависимость между  $h_{n-k}$  и  $\varepsilon_{n-k}$ .

Рассмотрим модель ARMA(1,1), являющуюся комбинацией моделей AR(1) и  $MA(1)$ :  $h_n - a_1h_{n-1} = a_0 + \varepsilon_n + b_1\varepsilon_{n-1}$ . Предположим, что  $|a_n| < 1$ (стационарность). В этом случае  $\alpha(L) = 1 - a_1L$ ,  $\beta(L) = 1 + b_1L$  и

$$
h_n = \frac{a_0}{1 - a_1} + \frac{1 + b_1 L}{1 - a_1 L} \varepsilon_n = \frac{a_0}{1 - a_1} + \left(\sum_{k=0}^{\infty} a_1^k L^k\right) (1 + b_1 L) \varepsilon_n = \frac{a_0}{1 - a_1} + \left(a_1 + b_1\right) \sum_{k=1}^{\infty} a_1^{k-1} \varepsilon_{n-k} + \varepsilon_n.
$$

$$
R(k) = a_1 R(k-1), k \ge 2; R(1) = a_1 R(0) + b_1, R(0) = a_1 R(1) + (1 + a_1 b_1 + b_1^2),
$$
 to  $\text{etc.}$   

$$
R(0) = Dh_n = \frac{1 + 2a_1 b_1 + b_1^2}{1 - a_1^2}, \rho(k) = \frac{R(k)}{R(0)} = \frac{(1 + a_1 b_1)(a_1 + b_1)}{1 + 2a_1 b_1 + b_1^2} a_1^{k-1}.
$$

Отметим, что при  $|a_n|$ <1 корреляция убывает геометрическим образом при  $k \rightarrow \infty$ .

Вычислим числовые характеристики временного ряда при заданных значениях параметров модели. Имеем:  $Eh_n = \frac{a_0}{1-a_1} = \frac{-1}{1-0.5} = -2$ . Заметим, что по графику видно, что значения временного ряда колеблются возле отметки -2. Также имеем, что  $R(0) = Dh_n = \frac{1 + 2a_1b_1 + b_1^2}{1 - a_1^2} = \frac{1 + 2 \cdot 0.5 \cdot 0.1 + 0.01}{1 - 0.25} = 1.48$ . Вычислим  $R(1) = a_1 R(0) + b_1 = 0.84$ ,  $R(2) = a_1 R(1) = 0.42$ . Видно, что значения временного ряда лежат в полосе  $[-2.5,-1.5]$ .

Поскольку временные ряды в общем и модель ARMA в частности в основном используются для прогнозирования будущего движения цен, опишем кратко финансовые структуры и инструменты, их ключевые объекты.

Теория финансов и финансовая инженерия призваны исследовать свойства финансовых структур и исследовать, как наиболее рациональным распоряжаться финансовыми ресурсами с образом учётом **факторов** окружающей среды (времени, риска и т.д.), используя разнообразные финансовые инструменты и операции.

Выделяют следующие ключевые объекты:

- 1. ИНДИВИДУУМЫ
- 2. фирмы

3. посреднические структуры

4. финансовый рынок

На финансовом рынке принято различать:

1. основные (первичные) инструменты

(банковский счёт, облигации, акции)

2. производные (вторичные) инструменты

(опционы, фьючерсные и форвардные контракты, варранты, свопы, комбинации, спрэды, сочетания)

Банковский счёт может формироваться по формуле простых, либо сложных процентов. В первом случае проценты начисляются определённое

количество раз в год. Во втором случае проценты начисляются непрерывно. Суть банковского счёта состоит в том, что банк обязуется выплачивать определённый процент от суммы счёта. Облигации (боны) бывают государственными, муниципальными, либо могут принадлежать какой-либо корпорации. Это долговые обязательства, выпускаемые различными финансовыми институтами (государством, банками, корпорациями, акционерными компаниями) с целью аккумулирования капитала. Каждую облигацию характеризует ряд числовых параметров: номинальная стоимость, момент погашения, купонная процентная ставка, начальная цена. Акция - это долевая ценная бумага, выпуская различными финансовыми институтами для увеличения капитала. Опцион – это ценная бумага (контракт), выпускаемая различными финансовыми институтами и дающая покупателю право купить (продать) определённую ценность в установленный период (момент времени) на заранее оговариваемых условиях. В отличие от опциона, фьючерс (форвард) ‒ это соглашение (обязательство) купить (продать) определённую ценность в установленный период (момент времени) на заранее оговариваемых условиях. Опционы бывают двух типов: опционы покупателя (опционы колл) и опционы продавца (опционы пут). По времени исполнения опционы классифицируются на два типа: Европейские (предъявляются к исполнению только в финальный момент времени) и Американские (предъявляются к исполнению в любой момент времени). В зависимости от соотношений между начальной и контрактной ценой опционы бывают трёх типов: с выигрышем, с нулевым выигрышем и с проигрышем. Важной является задача расчёта интервала справедливых цен опциона, нижней границей которого является цена продавца, а верхней границей – цена покупателя. В некоторых случаях цены покупателя и продавца совпадают. В зависимости от контрактной цены различают стандартные опционы (когда контрактная цена это заранее известное число), арифметические азиатские опционы (когда контрактная цена это среднее арифметическое всех рыночных значений цен от начального до финального моментов времени), опционы с последействием (когда контрактная цена это минимальное значение из всех рыночных значений цен от начального до финального моментов времени). Существует выражение для паритета колл-пут, связывающее справедливые цены Европейских опционов колл и пут. Стоит также отметить, что в поведении покупателя и продавца наблюдается большая разница. Покупатель, купив опцион, просто наблюдает за ценами и дожидается финального момента времени. Продавец же, купив опцион, не просто наблюдает за ценами и дожидается финального момента времени, а предлагает стратегию, позволяющую в финальный момент времени выполнить финансовой обязательство. Существует специальная терминология для тех, кто играет на повышение и на понижение. «Бык» ‒ дилер на фондовой бирже, валютном или товарном рынке, ожидающий, что цены поднимутся. На рынке «быков» дилер с большей вероятностью будет покупать, а не продавать. «Медведь» ‒ дилер на фондовой бирже, валютном или товарном рынке, ожидающий, что цены упадут. На рынке «медведей» дилер с большей вероятностью будет продавать, а не покупать. В реальном мире с целью снижения (редуцирования) риска

инвесторы широко прибегают к методам диверсификации, хеджирования, инвестируя средства в самые разнообразные ценные бумаги. При этом различают риск несистематический (то есть, тот, на который инвестор может повлиять своими действиями) и систематический. Дальнейшее развитие идёт в двух направлениях: в предположении определённости и неопределённости.

При описании динамики цен и расчётах мы будем считать, что на рынке отсутствуют арбитражные возможности. Это означает, что никто не может получить прибыль без риска. С математической точки зрения это означает, что существует так называемая мартингальная (риск-нейтральная) вероятностная мера, относительно которой нормированные (дисконтированные) цены оказываются мартингалами. Под дисконтированием в финансовой математике понимается отношение цен рисковых активов к безрисковым. Если такая мера единственная, то рынок полный и справедливая цена опциона, устраивающая и покупателя, и продавца, единственная. Опишем основные вопросы, которые естественно возникают в теории и практике финансового рынка:

1. Как функционирует финансовый рынок в условиях неопределённости.

2. Как описываются цены и какова их динамика во времени.

3. На какие концепции и теории следует опираться при расчётах.

4. Предсказуемо ли будущее движение цен.

5. Каков риск тех или иных финансовых инструментов.

Определим константу

Const  $L = 1000$ 

Определим массивы

Dim ARMA(1 To L) As Double

Dim hARMA() As Double

Dim *iARMA*() As Integer

Положим

```
i = 2: a0 = -1: a1 = 0.5: b1 = 0.1: sigma = 0.1
```
 $myPi = WorksheetFunction.Pi$ 

Применим метод Бокса-Мюллера для генерации стандартной нормальной случайной величины.

Randomize

```
x1 = Rnd: x2 = Rnd
```

```
epsilon = Sqr(-2 * Log(x1)) * Cos(2 * myPi * x2)
```
 $ARMA(1) = a0 + sigma * epsilon:$ 

Do While  $i < L$ 

Randomize

 $x1 = Rnd$ :  $x2 = Rnd$ 

 $k =$ epsilon

epsilon =  $Sgr(-2 * Log(x1)) * Cos(2 * myPi * x2)$ 

 $ARMA(i) = a0 + a1 * ARMA(i - 1) + b1 * k + sigma * epsilon:$ 

 $i = i + 1$ 

Loop

Выведем значения массива ARMA в столбец 1 листа. Определим размер динамических массивов iARMA и hARMA равным L/5-1. Чтобы не все точки выводить на графике. Заполним динамические массивы iARMA и hARMA.  $k = 0$ ReDim iARMA(L / 5-1): ReDim hARMA(L / 5-1) For  $i = 1$  To L Worksheets("8").Cells(i, 1).Value =  $ARMA(i)$ If i Mod  $5 = 0$  Then  $iARMA(k) = i$ :  $hARMA(k) = ARMA(i)$ :  $k = k + 1$ Next Построим график зависимости hARMA от iARMA. If Worksheets("8").ChartObjects.Count Then Worksheets("8").ChartObjects.Delete With Worksheets("8").ChartObjects.Add(500, 250, 500, 250) With .Chart .ChartType  $=$  xlLine  $HasLegend = False$ .SeriesCollection.Add Source:=Range("A1:A2")  $SeriesCollection(1).XValues = iARMA$  $SeriesCollection(1).Values = hARMA$  $HasTitle = True$ .ChartTitle.Text = " $ARMA(1,1)$ " .ChartTitle.Font.Size = 10  $Axes(x)$ Category, xlPrimary). HasTitle = True  $Axes(xICategy, xlPrimary).AxisTitle. Text = "time"$ .Axes(xlCategory, xlPrimary).AxisTitle.Font.Size =  $10$ .Axes(xlCategory, xlPrimary).TickLabels.Font.Size =  $10$  $Axes(x)Value, x1Primary). HasTitle = True$  $Axes(x)Value, x!Primary). AxisTitle. Text = "value"$ .Axes(xlValue, xlPrimary).AxisTitle.Font.Size =  $10$ .Axes(xlValue, xlPrimary).TickLabels.Font.Size =  $10$ End With End With

Отметим, что по аналогии можно построить графики компьютерной реализации моделей *ARMA*(1,2), *ARMA*(2,1), *ARMA*(2,2) и так далее.

ARMA(1.1)

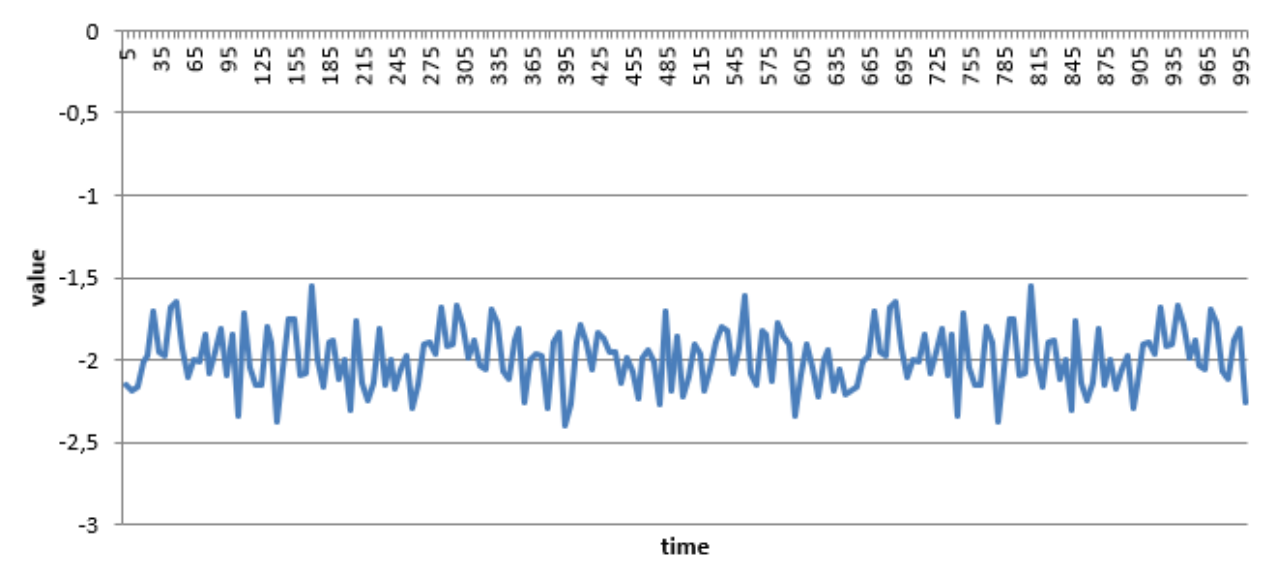

#### Лабораторная работа №7

«Оценивание параметров на основе метода максимального правдоподобия»

Построить Залание. график компьютерной реализации  $AR(2)$ -модели последовательности  $h=(h_{n}),$ подчиняющейся  $\mathbf{c}$  $h_n = a_0 + a_1 h_{n-1} + a_2 h_{n-2} + \sigma \varepsilon_n$ параметрами  $\mathbf{c}$  $a_0 = 0, a_1 = -0.5, a_2 = 0.01, \sigma = 0.1, h_0 = h_1 = 0$   $\pi \varepsilon_n \sim N(0,1), 2 \le n \le 1000$ .

Говорят, что последовательность  $h = (h_n)_{n \geq 1}$ подчиняется авторегрессионной модели (схеме)  $AR(p)$  порядка р, если  $h_n = \mu_n + \sigma \varepsilon_n$ , где  $\mu_n = a_0 + a_1 h_{n-1} + ... + a_p h_{n-p}$ . Иначе можно сказать, что последовательность  $h = (h_{n})$  подчиняется разностному уравнению порядка  $p$ :  $h_n = a_0 + a_1 h_{n-1} + \ldots + a_p h_{n-p} + \sigma \varepsilon_n$ , которое с помощью оператора сдвига L может быть переписано в следующем виде:  $(1-a_1L - ... - a_pL^p)h_n = a_0 + \sigma \varepsilon_n$ , или  $\alpha(L)h_n = w_n$ , где  $\alpha(L) = 1 - a_1L - ... - a_nL^p$ ,  $w_n = a_0 + \sigma \varepsilon_n$ . В случае  $n \ge 1$  необходимо условия  $(h_{l_{-n}}, h_{l_{-n}},..., h_{l_n}).$  Часто задавать начальные полагают  $h_{n} = h_{n} = \ldots = h_0 = 0$ . Их можно также считать случайными, не зависящими от последовательности значений  $\varepsilon_1, \varepsilon_2,...$  В эргодических случаях асимптотическое поведение  $h_n$  при  $n \rightarrow \infty$  не зависит от начальных условий, поэтому их конкретизация не является существенной.

Рассмотрим случай  $p = 1$ , тогда  $h_n = a_0 + a_1 h_{n-1} + \sigma \varepsilon_n$ . В этом случае из прошлых величин  $h_{n-1},...,h_{n-p}$  вклад в  $h_n$  вносит только ближайшее по времени значение  $h_{n-1}$ . Если  $\varepsilon = (\varepsilon_n)_{n\geq 1}$  – последовательность независимых случайных величин,  $h_0$  не зависит от  $\varepsilon = (\varepsilon_n)_{n\geq 1}$ , то последовательность  $h = (h_n)_{n\geq 1}$  будет примером конструктивно классическим заданной марковской цепи. Рекуррентным образом находим  $h_n = a_0(1 + a_1 + ... + a_1^{n-1}) + a_1^n h_0 + \sigma(\varepsilon_n + a_1 \varepsilon_{n-1} + ... + a_1^{n-1} \varepsilon_1).$  Отсюда видно, **ЧТО** свойства последовательности  $h = (h_n)_{n \geq 1}$  существенно зависят от значений параметра  $a_i$ ; при этом следует различать три случая:  $|a_i| < 1, |a_i| > 1, |a_i| = 1$ . Имеем·

$$
Eh_n = a_1^n Eh_0 + a_0(1 + a_1 + ... + a_1^{n-1}), \quad Dh_n = a_1^{2n} Dh_0 + \sigma^2 (1 + a_1^2 + ... + a_1^{2(n-1)}),
$$
  
\n
$$
\text{cov}(h_n, h_{n-k}) = a_1^{2n-k} Dh_0 + \sigma^2 a_1^k (1 + a_1^2 + ... + a_1^{2(n-k-1)}), n-k \ge 1.
$$
  
\n
$$
\text{Ec} \text{Im} |a_1| < 1, E|h_0| < \infty, Dh_0 < \infty, \text{ to } \text{IPM } n \to \infty
$$
  
\n
$$
Eh_n = a_1^n Eh_0 + \frac{a_0(1 - a_1^n)}{1 - a_1} \to \frac{a_0}{1 - a_1}, Dh_n = a_1^{2n} Dh_0 + \frac{\sigma^2 (1 - a_1^{2n})}{1 - a_1^2} \to \frac{\sigma^2}{1 - a_1^2},
$$
  
\n
$$
\text{cov}(h_n, h_{n-k}) \to \frac{\sigma^2 a_1^k}{1 - a_1^2}.
$$

случае последовательность  $h = (h_n)_{n \geq 0}$  $\mathbf{B}$ этом При  $n \rightarrow \infty$ «стационаризируется». Более того, если начальное распределение для  $h_0$  является гауссовским, то есть  $h_0 \sim N\left(\frac{a_0}{1-a}, \frac{\sigma^2}{1-a^2}\right)$ , то  $h = (h_n)_{n\geq 0}$  образует

гауссовскую стационарную последовательность с  $Eh_n = \frac{a_0}{1-a}$ ,  $Dh_n = \frac{\sigma^2}{1-a^2}$  и

$$
cov(h_n,h_{n+k}) = \frac{\sigma^2 a_1^k}{1-a_1^2}.
$$

Напомним, что стационарность в узком смысле понимается как **BCCX** допустимых выполнение ДЛЯ  $m$  $\boldsymbol{k}$  $\overline{M}$ свойства Law $(h_0, h_1,...,h_m)$  = Law $(h_k, h_{1+k},..., h_{m+k})$ . Стационарность в широком смысле означает, что  $\text{Law}(h_i, h_j) = \text{Law}(h_{i+k}, h_{i+k})$ . Если  $\rho(k) = \text{corr}(h_n, h_{n+k}) = \frac{\text{cov}(h_n, h_{n+k})}{\sqrt{Dh \ Dh}}$ , то  $\rho(k) = a_1^k$ . То есть, корреляция между значениями  $h_n$  и  $h_{n+k}$  убывает к нулю

геометрическим образом.

Заметим, что для каждого фиксированного *п* значение  $h_n$  в модели  $AR(1)$ можно интерпретировать как соответствующее значение  $h_n$  в модели  $MA(q)$  с  $q = n - 1$ .

В модели  $AR(1)$  случай  $|a_1|=1$  соответствует классическому случайному блужданию. Если  $a_1 = 1$ , то  $h_n = a_0 n + h_0 + \sigma(\varepsilon_1 + ... + \varepsilon_n)$ . Следовательно,  $Eh_n = a_0 n + Eh_0$  и  $Dh_n = \sigma^2 n \rightarrow \infty$  при  $n \rightarrow \infty$ .

Случай  $|a_n| > 1$  является «взрывающимся» в том смысле, что среднее значение  $Eh_{n}$  и дисперсия  $Dh_{n}$  экспоненциально быстро растут с ростом *n*.

Рассмотрим теперь случай  $p = 2$ :  $h_n = a_0 + a_1 h_{n-1} + a_2 h_{n-2} + \sigma \varepsilon_n$ , ИЛИ  $(1-a_1L-a_2L^2)h_n = a_0 + \sigma \varepsilon_n$ . Если  $a_2 = 0$ , то  $(1-a_1L)h_n = a_0 + \sigma \varepsilon_n$ , и мы получаем модель AR(1). Положим  $w_n = a_0 + \sigma \varepsilon_n$ . Тогда  $(1 - a_1 L)h_n = w_n$ . Имеем:  $(1+a_1L+a_1^2L^2+...+a_1^kL^k)(1-a_1L)=(1-a_1^{k+1}L^{k+1})$ . Тогда  $h_n = (1 + a_1 L + a_1^2 L^2 + ... + a_1^k L^k) w_n + a_1^{k+1} L^{k+1} h_n$ . Положим  $k = n - 1$ . Тогда  $h_n = (a_0 + \sigma \varepsilon_n) + a_1 (a_0 + \sigma \varepsilon_{n-1}) + ... + a_1^{n-1} (a_0 + \sigma \varepsilon_1) + a_1^n h_0$ , или  $h_n = (1 + a_1 L + a_1^2 L^2 + ... + a_1^{n-1} L^{n-1})(1 - a_1 L)h_n + a_1^n h_n.$ Если  $|a_n|$ <1 и *п* достаточно велико, то приближённо  $h_n \approx (1 + a_1 L + a_1^2 L^2 + \ldots + a_n^{n-1} L^{n-1})(1 - a_1 L)h_n$ 

Рассмотрим стационарную последовательность  $\tilde{h} = (\tilde{h}_n): \tilde{h}_n = \sum_{n=1}^{\infty} a_1^j w_{n-j}$ . Отметим, что  $\tilde{h}_n$  является решением уравнения  $(1 - a_1 L)h_n = a_0 + \sigma \varepsilon_n$ . Покажем, что в классе стационарных решений с конечным вторым моментом это решение является единственным. Пусть  $\tilde{h} = (\tilde{h}_n)$  – какое-то другое стационарное решение. Тогда  $h_n = \sum_{i=0}^{k} a_i^j w_{n-j} + a_1^{k+1} h_{n-(k+1)}$ . Следовательно,

$$
E\bigg|h_n-\sum_{j=0}^k a_1^j w_{n-j}\bigg|^2=a_1^{2(k+1)}Eh_{n-(k+1)}^2=a_1^{2(k+1)}Eh_0^2\to 0 \text{ при } k\to\infty.
$$

Выразим  $h_n$  через  $w_n$ . Поскольку для любых  $\lambda_1, \lambda_2$  справедливо равенство:  $(1-\lambda_1L)(1-\lambda_2L)=1-(\lambda_1+\lambda_2)L+\lambda_1\lambda_2L^2$ . Определим  $\lambda_1$  и  $\lambda_2$  из системы  $\begin{cases} \lambda_1 + \lambda_2 = a_1 \\ \lambda_1 \lambda_2 = -a_2 \end{cases}$ . Получим, что  $(1 - \lambda_1 L)(1 - \lambda_2 L) = 1 - a_1 L - a_2 L^2$ . Отметим, что  $\lambda_1$  и  $\lambda_2$ являются корнями квадратного уравнения:  $\lambda^2 - a_1 \lambda - a_2 = 0$ , то есть  $\lambda_1 = \frac{a_1 + \sqrt{a_1^2 + 4a_2}}{2}, \lambda_2 = \frac{a_1 - \sqrt{a_1^2 + 4a_2}}{2}.$  По-другому можно сказать, **ЧТО**  $\lambda_1 = z_1^{-1}, \lambda_2 = z_2^{-1}$ , где  $z_1, z_2$  – корни уравнения  $1 - a_1 z - a_2 z^2 = 0$ , а алгебраическое выражение  $1-a_1z-a_2z^2$  получается из операторного выражения  $1-a_1L-a_2L^2$ заменой  $L \rightarrow z$ .

уравнение  $(1-a_1L-a_2L^2)h_n = a_0 + \sigma \varepsilon_n$  в Перепишем виде:  $(1-\lambda_1L)(1-\lambda_2L)h_n = w_n$ . Отсюда  $h_n = (1-\lambda_2L)^{-1}(1-\lambda_1L)^{-1}w_n$ . Если  $\lambda_1 \neq \lambda_2$ , то  $\frac{1}{(1-\lambda)L(1-\lambda)L} = (\lambda_1 - \lambda_2)^{-1} \left( \frac{\lambda_1}{1-\lambda L} - \frac{\lambda_2}{1-\lambda L} \right)$ , поэтому  $h_n = \frac{\lambda_1}{\lambda - \lambda_1} \left(1 - \lambda_1 L\right)^{-1} w_n - \frac{\lambda_2}{\lambda_1 - \lambda_2} \left(1 - \lambda_2 L\right)^{-1} w_n.$ 

Предположим, что  $|\lambda_i|$ <1,*i* = 1,2. То есть, корни характеристического уравнения  $1 - a_1 z - a_2 z^2 = 0$  лежат вне единичного круга. Тогда  $(1 - \lambda L)^{-1} = 1 + \lambda L + \lambda^2 L^2 + ..., i = 1,2$ . Следовательно, стационарное решение уравнения  $(1-a_1L-a_2L^2)h_n = a_0 + \sigma \varepsilon_n$  имеет вид:  $h_n = \sum_{n=0}^{\infty} (c_1\lambda_1^j + c_2\lambda_2^j)w_{n-j}$  $\overline{c}$ 

козффициентами 
$$
c_1 = \frac{\lambda_1}{\lambda_1 - \lambda_2}
$$
,  $c_2 = \frac{\lambda_2}{\lambda_2 - \lambda_1}$ .

Определим константу Const  $L = 1000$ Определим массивы Dim AR(0 To L) As Double Dim hAR() As Double Dim iAR() As Integer Положим  $i = 3$ : a0 = 0: a1 = -0.5: a2 = 0.01: sigma = 0.1: AR(0) = 0: AR(1) = 0:  $myPi = WorksheetFunction.Pi$ 

Применим метод Бокса-Мюллера для генерации стандартной нормальной случайной величины.

Randomize

 $x1 = Rnd$ :  $x2 = Rnd$ 

epsilon = Sqr(-2 \* Log(x1)) \* Cos(2 \* myPi \* x2)

```
AR(2) = a0 + sigma * epsilon:
Do While i < LRandomize
x1 = Rnd: x2 = Rndepsilon = Sgr(-2 * Log(x1)) * Cos(2 * myPi * x2)AR(i) = a0 + a1 * AR(i - 1) + a2 * AR(i - 2) + sigma * epsilon:
i = i + 1Loop
```
Выведем значения массива AR в столбец 1 листа. Определим размер динамических массивов iAR и hAR равным L/5-1. Чтобы не все точки выводить на графике. Заполним динамические массивы *iAR* и hAR.  $k = 0$ ReDim  $iAR(L / 5-1)$ : ReDim  $hAR(L / 5-1)$ For  $i = 1$  To L Worksheets("7").Cells(i, 1).Value =  $h(i)$ If i Mod  $5 = 0$  Then  $iAR(k) = i$ :  $hAR(k) = AR(i)$ :  $k = k + 1$ **Next** Построим график зависимости h от Ind. If Worksheets("7").ChartObjects.Count Then Worksheets("7").ChartObjects.Delete With Worksheets("7").ChartObjects.Add(500, 250, 500, 250) With .Chart .ChartType =  $x1Line$  $HasLegend = False$ .SeriesCollection.Add Source:=Range("A1:A2")  $SeriesCollection(1).XValues = iAR$  $SeriesCollection(1).Values = hAR$  $HasTitle = True$ .ChartTitle.Text = " $AR(2)$ " .ChartTitle.Font.Size =  $10$  $Axes(x)$ Category, xlPrimary). Has Title = True  $Axes(xICategy, xIPrimary). AxisTitle. Text = "time"$ . Axes(xlCategory, xlPrimary). AxisTitle. Font. Size = 10 . Axes(xlCategory, xlPrimary). TickLabels. Font. Size =  $10$  $Axes(x)Value, x1Primary)$ . Has Title = True  $Axes(xIValue, xIPrimary)$ . Axis Title. Text = "value"  $Axes(x)Value, x!Primary) AxisTitle. Font. Size = 10$ . Axes(xlValue, xlPrimary). TickLabels. Font. Size =  $10$ End With

End With

В общем, модель линейной авторегрессии можно применять везде, где значения временных рядов линейно зависят от предыдущих значений этого же ряда. Также её можно сочетать с моделью скользящего среднего. Отметим, что для конкретных начальных данных все числовые характеристики случайного процесса, полученные практическим путём из графика, совпадают с теоретическими значениями.

Немаловажными являются наличие стационарного решения и оценка параметров авторегрессионной модели. Как было показано выше, стационарность решения получается, если все корни заданного уравнения лежат вне единичного круга. Параметры достаточно легко оцениваются с помощью метода максимального правдоподобия.

Предположим, что временной ряд представляет собой ежедневные продажи (сегодня, вчера, позавчера и т.д.), а случайная величина отражает влияние на продажи факторов, которые невозможно учесть в модели (например, погода, колебания курса доллара). Тогда, зная параметры модели и прошлые значения временного ряда, можно предсказать его будущие значения. Поэтому основное назначение авторегрессионной модели - прогнозирование. Кроме этого, с её помощью можно производить анализ временных рядов выявлять тенденцию, сезонность и другие особенности. Заметим, что наблюдения можно производить с разными промежутками времени: ежедневно, еженедельно, поквартально, ежегодно и т.д.

Временной ряд может отражать ежедневное число заболевших в период пандемии, стоимость недвижимости, ценных бумаг, товаров, услуг и многое другое.

Также стоит отметить, что для решения многих задач может применяться метод Монте-Карло. Это численный метод, основанный на моделировании вычисления случайных величин  $\mathbf{c}$ целью различных характеристик. Интересным был авторегрессионной модели бы анализ поведения параметрами, порядком  $\boldsymbol{M}$ начальными данными, определяемыми пользователем.

Как видно из графика, среднее значение временного ряда равно нулю, что теоретическому значению, так как начальные значения COOTBETCTBVET временного ряда и коэффициент  $a_0$  равны нулю. Значения временного ряда находятся в полосе  $[-0.3, 0.3]$ . При этом наибольшее значение временной ряд достигает в момент времени 590, а наименьшее значение - в момент времени 485. Начальное и конечное значения процесса отрицательны.

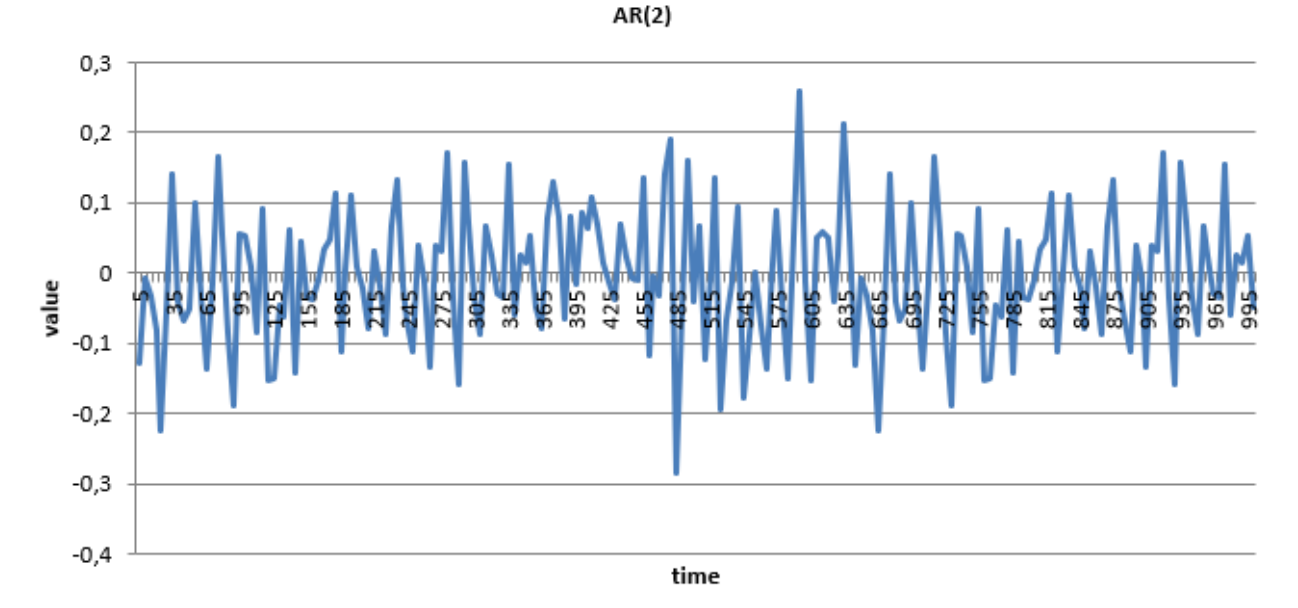

## Лабораторная работа №8

### «Прогнозирование в линейных моделях»

Задание. Построить график компьютерной реализации белого шума  $h_{n} = \sigma \varepsilon_{n}$  c  $\sigma = 0.1$  H  $\varepsilon_{n} \sim N(0,1)$ .

Эмпирический анализ эволюции финансовых индексов начинается с построения подходящей вероятностно-статистической модели. В теории временных рядов имеются стандартные модели, например, модель скользящего среднего, модель авторегрессии и многие другие. Уже с небольшим числом параметров ими можно аппроксимировать широкий класс стационарных последовательностей. Однако далеко не все временные ряды являются стационарными, более того, они могут иметь сложную структуру. Анализ показывает, ЧTO  $\, {\bf B}$ статистических данных часто присутствуют три составляющие:

- 1. Тренд. Он может меняться быстро или медленно (например, в случае инфляции).
- 2. Периодические или непериодические циклы.
- 3. Нерегулярная флуктуирующая компонента (стохастическая ИЛИ хаотическая)

При этом в наблюдаемые данные они могут входить разными способами.

Некоторые модели обладают такими феноменами, которые

обнаруживаются только при эмпирическом анализе. К примеру, отклонение от гауссовости, эффекты кластерности и долгая память в ценах.

Поэтому имеет смысл рассмотреть нелинейные модели, например, модель стохастической волатильности. Основная цель эконометрического анализа временных рядов заключается в предсказании будущего поведения цен. Качество предсказания зависит от того, насколько удачно выбрана модель и параметров. точно произведена оценка Обычно насколько при прогнозировании находится доверительная область, расположенная между некоторыми кривыми. Это область, в которой с той или иной степенью будет происходить предполагаемое движение цен в будущем. налёжности Важным является вопрос, что же принять  $\bf{B}$ качестве базисной последовательности. временных рядов в качестве базисной  $\mathbf{B}$ теории последовательности рассматривается последовательность  $\varepsilon = (\varepsilon_n)$ , называемая белым шумом.

идентифицируется Белый **IIIVM**  $\mathbf{c}$ источником случайности, стохастический вероятностнохарактер исследуемых определяющим статистических объектов. При этом говорят, что последовательность  $\varepsilon = (\varepsilon_n)$ является белым шумом в широком смысле, если  $E\varepsilon_n = 0, E\varepsilon_n^2 < \infty, E\varepsilon_n\varepsilon_m = 0$  для всех *n* ≠ *m*. Иначе говоря, белый шум в широком смысле – это квадратично интегрируемая последовательность некоррелированных случайных величин с нулевыми средними. Если в этом определении добавить ещё требование гауссовости (нормальности), то получаемую последовательность  $\varepsilon = (\varepsilon_n)$ называют белым шумом в узком смысле или просто белым шумом. Это равносильно тому, что  $\varepsilon = (\varepsilon)$  есть последовательность независимых

нормально распределённых случайных величин  $(\varepsilon_n \sim N(0, \sigma_n^2))$ . В дальнейшем мы будем считать  $\sigma_n^2 = 1$ . В этом случае часто говорят, что  $\varepsilon = (\varepsilon_n)$  – стандартная гауссовская последовательность.

В стохастической финансовой математике очень часто цену рискового актива представляют как  $S_n = S_0 \exp(h_n)$ . Вычислим среднее значение цены  $ES_n$ . Имеем:

$$
ES_n = \frac{S_0}{\sqrt{2\pi}} \int_{-\infty}^{+\infty} \exp\left(-\frac{x^2}{2}\right) dx = \frac{S_0}{\sqrt{2\pi}} \exp\left(-\frac{\sigma_n^2}{2}\right) \int_{-\infty}^{+\infty} \exp\left(-\frac{\left(x-\sigma_n\right)}{2}\right)^2 dx = S_0 \exp\left(-\frac{\sigma_n^2}{2}\right)
$$

Часто требуется посчитать среднее значение функции, зависящей от цены,  $-f(S)$ . Необходимо использовать следующую формулу:

$$
Ef(S_n) = Ef(S_0 \exp(\sigma_n \varepsilon_n)) = \frac{1}{\sqrt{2\pi}} \int_{-\infty}^{+\infty} f(S_0 \exp(\sigma_n x)) \exp\left(-\frac{x^2}{2}\right) dx.
$$

К примеру, в качестве функции  $f$  можно рассмотреть Европейский опцион колл (или пут):  $f_{N} = max(S_{N} - K, 0)$  ( $f_{N} = max(K - S_{N}, 0)$ ). Параметр  $K$ контрактная цена, то есть цена, по которой в финальный момент времени  $N$ можно купить (или продать) опцион.

В отличие от Европейских опционов, на рынке ценных бумаг есть ещё и Американские опционы, которые могут быть предъявлены к исполнению (погашены) в любой момент времени  $n=0,...,N$ . Платёжная функция вид:  $f_n = \max(S_n - K, 0)$ Американского опциона имеет КОЛЛ  $(\text{I} \text{I} \text{V} \text{T})$  $(f_n = \max(K - S_n, 0))$ . Если Европейский опцион может быть погашен только в финальный момент времени  $n = N$ , то Американский опцион может быть погашен даже в начальный момент времени  $n = 0$ .

В общем, существует много процессов на рынке ценных бумаг, основанных на белом шуме. Это различные процессы, описывающие стоимость рисковых активов.

Определим константу

Const  $L = 1000$ 

Определим массивы Dim WN(1 To L) As Double Dim hWN() As Double  $Dim$  iWN() As Integer Положим

 $i = 1$ : sigma = 0.1

 $myPi = WorksheetFunction.Pi$ 

Отметим, что для числа  $\pi$  нужно применить функцию рабочего листа WorksheetFunction.Pi.

Приведём известные способы генерации нормально распределённых случайных величин.

1.  $V_1 = \sum_{i=1}^{12} x_i - 6, x_i$  – независимые, равномерно распределённые на [0,1]

случайные величины. Тогда  $V_1 \sim N(0,1)$ .

2.  $V_2 = \sqrt{-2\ln x_1} \cos(2\pi x_2)$ ,  $V_3 = \sqrt{-2\ln x_1} \sin(2\pi x_2)$ ,  $x_1, x_2$  – независимые, равномерно распределённые на  $(0,1)$  случайные величины. Тогла  $V_2 \sim N(0,1), V_3 \sim N(0,1)$ . Случайные величины  $V_2$  и  $V_3$  независимы.

3. 
$$
V_4 = x_1 \sqrt{\frac{-2\ln s}{s}}, V_5 = x_2 \sqrt{\frac{-2\ln s}{s}}, x_1, x_2
$$
 – независимые, равномерно

распределённые на [-1,1] случайные величины,  $s = \sqrt{x_1^2 + x_2^2}$ . Тогда  $V_4 \sim N(0,1), V_5 \sim N(0,1)$ . Случайные величины  $V_4$  и  $V_5$  независимы. При этом если  $s > 1$  или  $s = 0$ , то такие значения *s* отбрасываются.

Способы (2) и (3) носят название методов Бокса-Мюллера, так как были получены в 1958 году Джорджем Боксом и Мервином Мюллером. Выразим из (2) переменные  $x_1, x_2$  через переменные  $V_2, V_3$ :  $x_1 = \exp\left(-\frac{1}{2}(V_2^2 + V_3^2)\right)$ ,  $\left[\exp\left(-\frac{V_2^2}{2}\right)\right]$   $\exp\left(-\frac{V_3^2}{2}\right)$ 

$$
x_2 = \frac{1}{2\pi} \arctg\left(\frac{V_3}{V_2}\right). \text{ Torga } \left|\frac{\partial(x_1, x_2)}{\partial(V_2, V_3)}\right| = \left|\frac{1}{\sqrt{2\pi}} \right| \frac{1}{\sqrt{2\pi}} \text{ so a of each of a constant.}
$$

возможность применения формул (2) и (3) для генерации нормальных случайных величин.

Способ (1) основан на центральной предельной теореме. В нём для генерации одной нормальной случайной величины необходимо сгенерировать 12 равномерно распределённых случайных величин. В способе (2) для генерации двух нормальных случайных величин необходимо сгенерировать 2 равномерно распределённые случайные величины. В способе (3) для генерации двух нормальных случайных величин необходимо сгенерировать 2 равномерно распределённые случайные величины.

Приведём адаптивный алгоритм генерации нормально распределённой случайной величины. Адаптивным он называется потому, что адаптирован к Пусть  $V = \alpha V_1 + \beta V_3$ ,  $\alpha^2 + \beta^2 = 1$ . компьютеру. конкретному Тогда  $V = \sqrt{-2\ln x_1}(\alpha \cos(2\pi x_2) + \beta \sin(2\pi x_2)) = \sqrt{-2\ln x_1}(\cos\varphi \cos(2\pi x_2) + \sin\varphi \sin(2\pi x_2)) =$  $=\sqrt{-2\ln x_1}\cos(2\pi x_2-\varphi)$ ,  $0\leq \varphi \leq \frac{\pi}{2}$ , To ects ective  $\varphi=0$ , **TO**  $V = V_2 = \sqrt{-2\ln x_1} \cos(2\pi x_2)$ ; а если  $\varphi = \frac{\pi}{2}$ , то  $V = V_3 = \sqrt{-2\ln x_1} \sin(2\pi x_2)$ . Решим следующую задачу:  $\chi^2(\varphi) \to \min_{\varphi \in [0,\frac{\pi}{2}]}, \chi^2$  – критерий согласия Пирсона.

Результатом решения этой задачи является оптимальный угол  $\varphi^*$ , который мы будем использовать для генерации нормальной случайной величины по формуле:  $V = \sqrt{-2 \ln x_1} \cos(2\pi x_2 - \varphi^*)$ .

Критерий согласия Пирсона для фиксированного угла  $\varphi$  рассчитывается следующим образом. Разобьём отрезок  $[-3,3]$  на N частей с шагом  $h = \frac{6}{N}$ точками  $-3 = y_1 < y_2 < ... < y_{N+1} = 3$ ,  $y_0 = -\infty$ ,  $y_{N+2} = +\infty$ . Вместе с интервалами  $(-\infty,-3)$  и  $(3,\infty)$  имеем  $N+2$  интервала. Для каждого интервала  $(y_{i-1},y_i)$ вероятность попадания в интервал теоретическая равна  $p_m(i) = \frac{1}{\sqrt{2\pi}} \int_{i}^{y_i} \exp\left(-\frac{x^2}{2}\right) dx$ . Стенерируем *n* нормальных случайных величин по адаптивному алгоритму с заданным углом  $\varphi$ . Для каждого интервала  $(y_{i-1}, y_i)$ практическая вероятность попадания в интервал  $p_n(i)$  равна отношению  $\frac{n_i}{n}$ , где  $n_i$  – число случайных величин, попавших в интервал  $(y_{i-1}, y_i)$ . Тогда  $\chi^2 = n \sum_{i=1}^{N+2} \frac{(p_n(i) - p_m(i))^2}{n(i)}$ . Чтобы найти минимальное значение критерия, необходимо произвести разбиение отрезка  $\left| 0, \frac{\pi}{2} \right|$  точками

 $0 = \varphi_0 < \varphi_1 < ... < \varphi_k = \frac{\pi}{2}$ . После этого найти min  $\chi^2(\varphi_i)$ ,  $i = 0,...,K$ .

Применим метод Бокса-Мюллера (2) для генерации стандартной нормальной случайной величины. Обратим внимание, что для генерации равномерно распределённой на  $(0,1)$  случайной величины в VBA Excel используется сочетание команд Randomize и Rnd.

Do While  $i < L$ Randomize  $x1 = Rnd$ :  $x2 = Rnd$ epsilon1 = Sqr(-2 \* Log(x1)) \* Cos(2 \* myPi \* x2) epsilon2 = Sqr(-2 \* Log(x1)) \* Sin(2 \* myPi \* x2)  $WN(i) = sigma * epsilon1$  $WN(i + 1) = sigma * epsilon2$  $i = i + 2$ Loop

Выведем значения массива WN в столбец 1 листа.

Определим размер динамических массивов iWN и hWN равным L/5-1. Чтобы не все точки выводить на графике. Заполним динамические массивы iWN *u* hWN.

 $k = 0$ ReDim iWN(L / 5-1): ReDim  $hWN(L / 5-1)$ For  $i = 1$  To L Worksheets("5").Cells(i, 2).Value =  $WN(i)$ If i Mod  $5 = 0$  Then  $iWN(k) = i$ :  $hWN(k) = WN(i)$ :  $k = k + 1$ **Next** Построим график зависимости hWN от iWN.

If Worksheets("5").ChartObjects.Count Then Worksheets("5").ChartObjects.Delete With Worksheets("5").ChartObjects.Add(500, 250, 500, 250) With .Chart .ChartType  $=$  xlLine  $HasLegend = False$ .SeriesCollection.Add Source:=Range("A1:A2")  $S$ eriesCollection(1).XValues = iWN  $SeriesCollection(1).Values = hWN$  $HasTitle = True$ .ChartTitle.Text = "white noise" .ChartTitle.Font.Size  $= 10$  $Axes(x)$ Category, xlPrimary). Has Title = True  $Axes(xICategy, xlPrimary). AxisTitle. Text = "time"$ . Axes(xlCategory, xlPrimary). AxisTitle. Font. Size  $= 10$ .Axes(xlCategory, xlPrimary).TickLabels.Font.Size =  $10$  $Axes(x)Value, xIPrimary). HasTitle = True$ .Axes(xlValue, xlPrimary).AxisTitle.Text = "value" . Axes(xlValue, xlPrimary). AxisTitle. Font. Size  $= 10$  $Axes(x)Value, x!Primary).TickLabels.Font. Size = 10$ End With End With

Заметим, что волатильность  $\sigma_{\scriptscriptstyle n}$  характеризует степень разброса значений случайного процесса относительно её математического ожидания. Чем больше *n* , тем больше разброс, и наоборот. Также отметим, что теперь тип графика xlLine, что означает линия. Цвет графика по умолчанию синий, но может быть изменён в программе.

Кроме этого, стоит отметить, что по правилу «трёх сигм» значения случайной величины *n h* должны с большой вероятностью лежать в интервале  $\left[-3\sigma_{_\mathrm{n}}\text{,}3\sigma_{_\mathrm{n}}\right]$ , то есть в при  $\sigma_{_\mathrm{n}}$  = 0.1 в интервале  $\left[-0.3,0.3\right]$ .

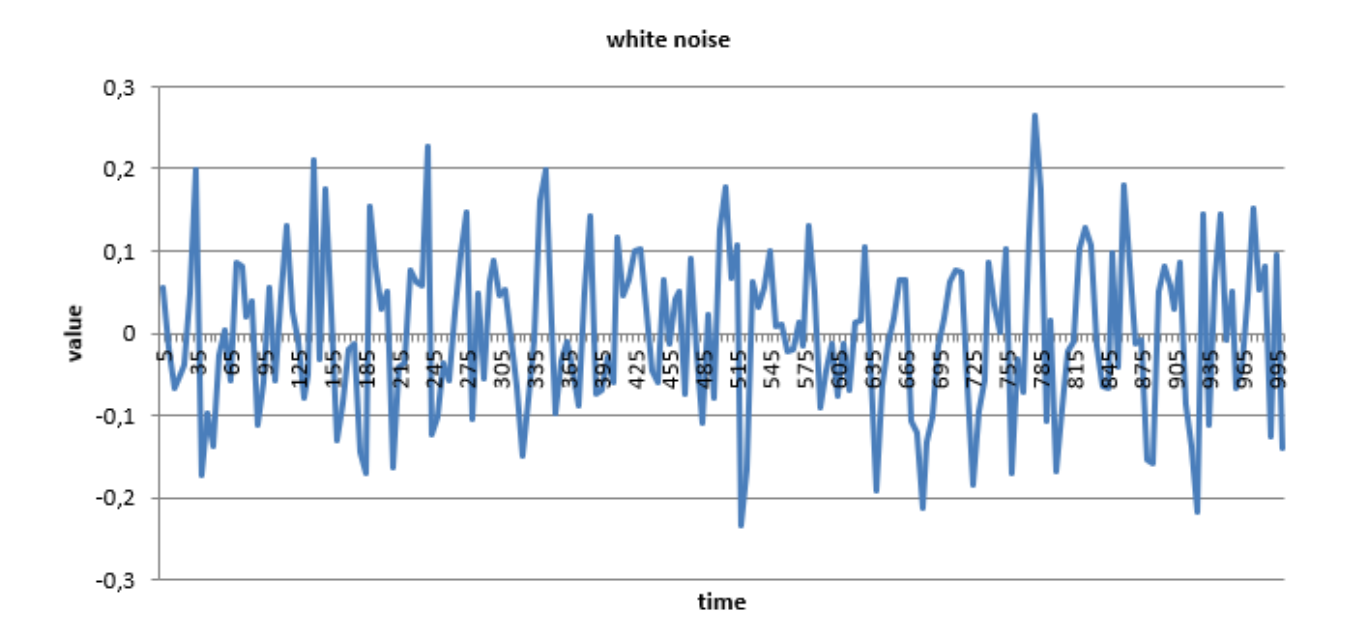

### Лабораторная работа №9

«Нелинейные стохастические условно-гауссовские модели ARCH и GARCH»

Построить график компьютерной реализации Залание.  $h=(h_{n}),$ последовательности подчиняющейся  $ARCH(1)$ -модели  $\mathbf{c}$  $h_n = \sqrt{\alpha_0 + \alpha_1 h_{n-1}^2} \varepsilon_n$  с параметрами  $\alpha_0 = 0.9, \alpha_1 = 0.2, h_0 = 3$  и  $0 \le n \le 100$ .

Пусть  $(\Omega, F, P)$  – исходное вероятностное пространство,  $\varepsilon = (\varepsilon_n)_{n \geq 1}$  – последовательность независимых нормально распределённых случайных величин,  $\varepsilon_n \sim N(0,1)$ , моделирующих случайность в рассматриваемых далее моделях.

Через  $F_n$  обозначаем  $\sigma$  – алгебры  $\sigma(\varepsilon_1,...,\varepsilon_n)$ ,  $F_0 = {\varnothing, \Omega}.$ 

Будем интерпретировать  $S_n = S_n(\omega)$  как значение цены (акции, обменного курса и т.п.) в момент времени  $n = 0,1,...$  Время может измеряться в годах, месяцах и т.д.

Величины  $h = (h_n)_{n \geq 1}$  имеют следующий вид:  $h_n = \ln \frac{S_n}{S_n} = \sigma_n \varepsilon_n$ , где

волатильности  $\sigma_n$  определяются следующим образом:  $\sigma_n^2 = \alpha_0 + \sum_{n=1}^{p} \alpha_n h_{n-i}^2$  с  $\alpha_0 > 0, \alpha_i \geq 0, h_0 = h_0(\omega)$  – случайная величина, не зависящая от  $\varepsilon = (\varepsilon_n)_{n \geq 1}$ . Часто  $h_0$  считается константой или выбирается из соображений стационарности значений  $Eh_1^2, n \ge 0$ .

Волатильности  $\sigma_n$  являются предсказуемыми функциями от  $h_{n-1}^2,...,h_{n-p}^2$ . При этом большие (малые) значения  $h_{n-i}^2$  приводят к большим (малым) значениям  $\sigma_n^2$ . Возникновение же больших  $h_n^2$  в предположении, что предшествующие  $h_{n-1}^2,...,h_{n-p}^2$  были малыми, происходит за счёт появления больших значений  $\varepsilon$ . Таким образом, становится понятным, почему рассматриваемые нелинейные модели могут объяснять эффекты типа кластерности, т.е. группирования значений  $(h_n)$  в классы больших и малых значений.

Эти рассмотрения оправдывают данное Р. Энглем название для этой Расшифровывается молели  $ARCH(p)$ . как Autoregressive conditional heteroskedastic model. Переводится как Авторегрессионная модель условной неоднородности. В этой модели условная дисперсия (волатильность) ведёт себя неоднородным образом, поскольку зависит от прошлых значений  $h_{n-1}^2, h_{n-2}^2, \ldots$ 

Обратимся к рассмотрению ряда свойств последовательности  $h = (h_{n})_{n \geq 1}$ , описываемой *ARCH*(1)-моделью:  $\sigma_n^2 = \alpha_0 + \alpha_1 h_{n-1}^2$ . То есть, для  $h_n = \sigma_n \varepsilon_n$  имеем следующие свойства:  $Eh_n = 0, Eh_n^2 = \alpha_0 + \alpha_1 Eh_{n-1}^2, E(h_n^2/F_{n-1}) = \sigma_n^2 = \alpha_0 + \alpha_1 h_{n-1}^2$ . В предположении, что  $0 < \alpha_1 < 1$  рекуррентное соотношение  $E h_n^2 = \alpha_0 + \alpha_1 E h_{n-1}^2$ имеет единственное стационарное решение  $Eh_n^2 = \frac{\alpha_0}{1-\alpha}, n \ge 0$ . То есть, в данном случае следует взять  $h_0^2 = \frac{\alpha_0}{1 - \alpha}$ .

Далее имеем:  $Eh_n^4 = E\sigma_n^4 E \varepsilon_n^4 = 3E\sigma_n^4 = 3E(\alpha_0 + \alpha_1 h_{n-1}^2)^2 =$ 

 $=3(\alpha_0^2+2\alpha_0\alpha_1 E h_{n-1}^2+\alpha_1^2 E h_{n-1}^4)=\frac{3\alpha_0^2(1+\alpha_1)}{1-\alpha_1}+3\alpha_1^2 E h_{n-1}^4$ . Отсюда в предположении, что  $0 < \alpha_1 < 1$  и  $3\alpha_1^2 < 1$  находим стационарное решение  $(Eh_n^4 \equiv \text{const})$ :  $Eh_n^4 = \frac{3\alpha_0^2(1+\alpha_1)}{(1-\alpha_1)(1-3\alpha_1^2)}$ . Следовательно, стационарное значение коэффициента эксцесса  $K = \frac{E h_n^4}{(F h^2)^2} - 3 = \frac{6\alpha_1^2}{1 - 3\alpha^2}$ . Отметим, что  $K > 0$ . Это говорит о том, что плотность распределения величин  $(h_n)$  в окрестности среднего значения вытянута вверх (тем сильнее, чем больше  $\alpha_i^2$ ). Для нормального распределения эксцесс  $K = 0$ .

Эмпирическое значение  $\overline{K}_{N}$  коэффициента эксцесса, подсчитываемое по

3Havehn M<sub>1</sub>,...,h<sub>N</sub>, Haxoqurcs no формyne: 
$$
\overline{K}_{N} = \frac{\frac{1}{N} \sum_{k=1}^{N} (h_{k} - \overline{h}_{N})^{4}}{\left(\frac{1}{N} \sum_{k=1}^{N} (h_{k} - \overline{h}_{N})^{2}\right)^{2}} - 3, \text{ r, the}
$$

 $\overline{h}_N = \frac{1}{N} (h_1 + ... + h_N)$ . Положительность коэффициента эксцесса для финансовых индексов является скорее правилом, чем исключением. Случаи отрицательных значений эксцесса на практике очень редки.

 $h = (h_n)$  c  $h_n = \sigma_n \varepsilon_n$  является при  $0 < \alpha_1 < 1$ Последовательность квадратично интегрируемой мартингал-разностью и, тем самым, является последовательностью с ортогональными значениями:  $cov(h_n, h_m) = 0, n \neq m$ . Это свойство не означает независимости величин  $h_n$  и  $h_m$ , поскольку их совместное распределение Law $(h_n, h_m)$ не является гауссовским при  $\alpha_1 > 0$ .

характере зависимости величин  $h_n$  и  $h_m$  можно получить представление, рассматривая корреляционную зависимость их квадратов  $h_n^2$  и  $h_{m}^{2}$  или модулей  $|h_{n}|$  и  $|h_{m}|$ .

Имеем:

$$
Dh_n^2 = \frac{2}{1 - 3\alpha_1^2} \left(\frac{\alpha_0}{1 - \alpha_1}\right)^2, Eh_n^2 h_{n-1}^2 = \frac{1 + 3\alpha_1}{1 - 3\alpha_1^2} \cdot \frac{\alpha_0^2}{1 - \alpha_1},
$$
  

$$
\rho(1) = \text{corr}\left(h_n^2, h_{n-1}^2\right) = \frac{\text{cov}\left(h_n^2, h_{n-1}^2\right)}{\sqrt{D h_n^2 D h_{n-1}^2}} = \alpha_1.
$$

Далее для  $k < n$  имеем:<br> $Eh_n^2h_{n-k}^2 = E[h_{n-k}^2E(h_n^2/F_{n-1})] = E[h_{n-k}^2E(\sigma_n^2\epsilon_n^2/F_{n-1})] = E[h_{n-k}^2(\alpha_0 + \alpha_1h_{n-1}^2)] = \alpha_0 + \alpha_1Eh_{n-1}^2h_{n-k}^2$ , что даёт в стационарном случае простое рекуррентное соотношение для  $\rho(1) = \frac{\text{cov}(h_n^2, h_{n-1}^2)}{\sqrt{D h_n^2 D h_n^2}}$ :  $\rho(k) = \alpha_1 \rho(k-1)$ , откуда  $\rho(k) = \alpha_1^k$ .

Отметим, что  $ARCH(p)$ -модели тесно связаны с общими авторегрессионными схемами  $AR(p)$ .

Пусть имеется  $ARCH(p)$ -модель и  $v_n = h_n^2 - \sigma_n^2$ . Тогда если  $E h_n^2 < \infty$ , то последовательность  $v = (v_n)$  образует относительно потока  $(F_n)$  мартингалразность, и величины  $x_n = h_n^2$  удовлетворяют авторегрессионной модели  $AR(p)$ :  $x_n = \alpha_0 + \alpha_1 x_{n-1} + \ldots + \alpha_p x_{n-p} + \nu_n$  с шумом  $\nu = (\nu_n)$ , являющимся мартингалразностью. Если  $p = 1$ , то  $x_n = \alpha_0 + \alpha_1 x_{n-1} + v_n$ .

 $ARCH(p)$ -модели также тесно связаны с авторегрессионными моделями со случайными коэффициентами, которые используются при описании случайных блужданий в случайных средах.

Пусть  $p = 1$ . Тогда  $h_n = \sigma_n \varepsilon_n$ ,  $\sigma_n^2 = \alpha_0 + \alpha_1 h_{n-1}^2$  и  $h_n = \sqrt{\alpha_0 + \alpha_1 h_{n-1}^2} \varepsilon_n$ .

Рассмотрим авторегрессионную модель первого порядка со случайными коэффициентами:  $x_n = B_1 \eta_n x_{n-1} + B_0 \delta_n$ , где  $(\eta_n)$  и  $(\delta_n)$  – две независимые стандартные гауссовские последовательности.

С точки зрения конечномерных распределений последовательность  $x = (x_n)$  с  $x_0 = 0$  устроена так же, как и последовательность  $\tilde{x} = (\tilde{x}_n)$  с  $\widetilde{x}_n = \sqrt{\widetilde{\varepsilon}_n}$ ,  $\widetilde{x}_0 = 0$ , где  $(\widetilde{\varepsilon}_n)$  – стандартная гауссовская последовательность.

Следовательно, структура образования последовательностей  $h = (h_n)$  и  $\tilde{x} = (\tilde{x}_n)$  одна и та же. Значит, при  $B_0^2 = \alpha_0, B_1^2 = \alpha_1$  вероятностные законы последовательностей  $h = (h_n)$  и  $\tilde{x} = (\tilde{x}_n)$  с  $h_0 = \tilde{x}_0 = 0$  одни и те же.

Предположим, что величины  $h = (h_n)$  подчиняются  $AR(1)/ARCH(1)$ модели, то есть  $h = (h_n)$  удовлетворяет авторегрессионной схеме AR(1) с ARCH(1)-шумом  $\left(\sqrt{\alpha_0 + \alpha_1 h_{n-1}^2} \varepsilon_n\right)_{n\geq 1}$ .

Условно-гауссовский характер этой модели даёт возможность представить плотность  $p_{\theta}(h_1,...,h_n)$  совместного распределения  $P_{\theta}$  величин  $h_1,...,h_n$  для заданного значения параметра  $\theta = (\alpha_0, \alpha_1, \beta_0, \beta_1)$  в следующем виде

$$
(h_0 = 0): p_{\theta}(h_1,...,h_n) = (2\pi)^{-n/2} \prod_{k=1}^n (\alpha_0 + \alpha_1 h_{k-1}^2)^{-1/2} \exp\left(-\frac{1}{2} \sum_{k=1}^n \frac{(h_k - \beta_0 - \beta_1 h_{k-1})^2}{\alpha_0 + \alpha_1 h_{k-1}^2}\right)
$$

В качестве примера использования этого представления рассмотрим задачу оценивания методом максимального правдоподобия неизвестного значения параметра  $\beta_1$ , считая остальные параметры  $\alpha_0, \alpha_1, \beta_0$  известными.

Оценка  $\hat{\beta}_1$  максимального правдоподобия для параметра  $\beta_1$  определяется как корень уравнения:  $\frac{dP(\alpha_0, \alpha_1, \beta_0, \beta_1)}{d\beta}(h_1,...,h_n) = 0$ . Следовательно,

 $\hat{\beta}_\text{l} = \frac{\sum\limits_{k=1}^n \frac{(h_{k} - \beta_0) h_{k-1}}{\alpha_0 + \alpha_1 h_{k-1}^2}}{\sum\limits_{k=1}^n \frac{h_{k-1}^2}{\alpha_0 + \alpha_1 h_{k-1}^2}}, \hat{\beta}_\text{l} = \beta_\text{l} + \frac{M_n}{\langle M_n \rangle}, M_n = \sum\limits_{k=1}^n \frac{h_{k-1} \mathcal{E}_k}{\sqrt{\alpha_0 + \alpha_1 h_{k-1}^2}}, \langle M_n \rangle = \sum\limits_{k=1}^n \frac{h_{k-1}^2}{\alpha_0 + \alpha_$  $M_{n}$ – мартингал,  $\langle M_{n} \rangle$  – его квадратическая характеристика. Здесь  $\langle M_n \rangle \to \infty$  (P-п.н.) и, согласно усиленному закону больших чисел квадратично интегрируемых мартингалов  $\frac{M_n}{\langle M \rangle} \rightarrow 0$  (P-п.н.). ДЛЯ построенные оценки  $\hat{\beta}_1$  являются сильно состоятельными в Следовательно, том смысле, что  $P_{\theta}(\hat{\beta}_1 \to \beta_1) = 1$  для значений  $\theta = (\alpha_0, \alpha_1, \beta_0, \beta_1)$ , где  $\beta \in R$ . Определим константу Const  $L = 1000$ Определим массивы Dim ARCH(1 To L) As Double Dim hARCH() As Double Dim *iARCH*() As Integer Положим  $i = 1$ : alpha0 = 0.9: alpha1 = 0.2: ARCH(0) = 3  $myPi = WorksheetFunction.Pi$ Применим метод Бокса-Мюллера для генерации стандартной нормальной случайной величины. Do While  $i \leq L$ Randomize  $x1 = Rnd$ :  $x2 = Rnd$ epsilon =  $Sgr(-2 * Log(x1)) * Cos(2 * myPi * x2)$  $\text{ARCH}(i) = \text{Sgr}(alpha0 + alpha1 * \text{ARCH}(i - 1) * \text{ARCH}(i - 1)) * \text{epsilon}.$  $i=i+1$ Loop Выведем значения массива ARCH в столбец 1 листа. Определим размер динамических массивов iARCH и hARCH равным L/5-1. Чтобы не все точки выводить на графике. Заполним динамические массивы iARCH и hARCH.  $k = 0$ ReDim  $i$ ARCH $(L / 5 - 1)$ : ReDim  $h$ ARCH $(L / 5 - 1)$ For  $i = 1$  To L Worksheets("10").Cells(i, 1).Value =  $ARCH(i)$ If i Mod  $5 = 0$  Then  $iARCH(k) = i$ :  $hARCH(k) = ARCH(i)$ :  $k = k + 1$ **Next** Построим график зависимости hARCH от iARCH.  $\mathbf{H}$ Worksheets("10").ChartObjects.Count Then Worksheets("10").ChartObjects.Delete With Worksheets("10").ChartObiects.Add(500, 250, 500, 250) With .Chart

.ChartType  $=$  xlLine  $HasLegend = False$ .SeriesCollection.Add Source:=Range("A1:A2")  $SeriesCollection(1).XValues = iARCH$  $S$ eriesCollection(1). Values = hARCH  $HasTitle = True$ .ChartTitle.Text = " $ARCH(1,1)$ " .ChartTitle.Font.Size = 10  $Axes(x)$ Category, xlPrimary). Has Title = True .Axes(xlCategory, xlPrimary).AxisTitle.Text = "time" .Axes(xlCategory, xlPrimary).AxisTitle.Font.Size =  $10$ .Axes(xlCategory, xlPrimary).TickLabels.Font.Size =  $10$  $Axes(x)$ Value, xlPrimary). Has Title = True  $Axes(x)Value, x!Primary). AxisTitle. Text = "value"$ .Axes(xlValue, xlPrimary).AxisTitle.Font.Size =  $10$ .Axes(xlValue, xlPrimary).TickLabels.Font.Size =  $10$ End With End With

Таким образом, обращение к нелинейным моделям вызвано необходимостью найти объяснение явлениям, которые нельзя объяснить в рамках линейных моделей. Это такие явления, как кластерность цен, катастрофические изменения цен, наличие «тяжёлых хвостов» в распределениях величин  $h_n = \ln(S_n/S_{n-1})$ , наличие «долгой памяти в ценах» и многие другие.

На рынке флуктуируют макроэкономические и микроэкономические индексы, однако какими моделями следует пользоваться - стохастическими или хаотическими, единодушного мнения нет. Поэтому вопрос выбора правильной модели является самым важным. Необходимо при выборе модели также учитывать, что многие экономические показатели имеют трендовый характер, однако рост может идти как бы циклами, как периодическими, так и непериодическими. То есть, движение может то убыстряться, то замедляться.

**ARCH(1,1)** 

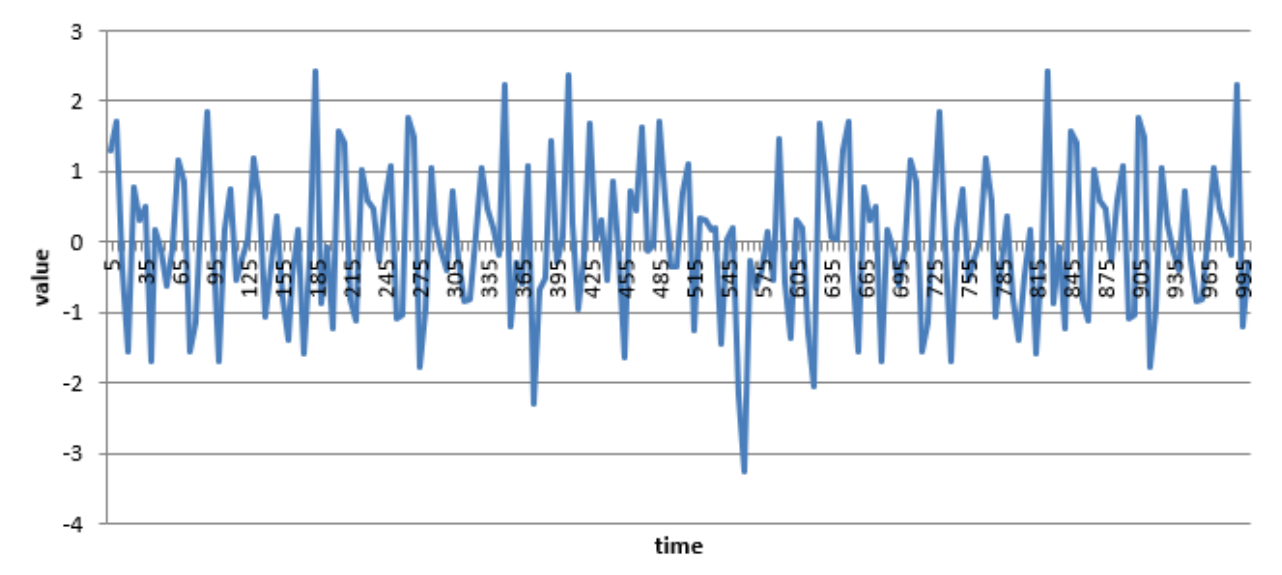

## Лабораторная работа №10

«Молели стохастической волатильности, интегральные модели»

Построить график Залание. компьютерной реализации  $h=(h_{n}),$ подчиняющейся последовательности  $ARIMA(0,1,1)$ -модели  $\mathbf{c}$  $h_n = \mu_n + h_{n-1} + b_1 \varepsilon_{n-1} + b_0 \varepsilon_n$  с параметрами  $\mu = 1, b_1 = 1, b_0 = 0.1, h_0 = 0$ .

ARIMA - интегрированная модель авторегрессии и скользящего среднего. Это модель временного ряда. Является расширением модели ARMA для нестационарных временных рядов, которые можно сделать стационарными взятием разностей некоторого порядка от исходного временного ряда.

Рассмотренные модели  $ARMA(p,q)$  хорошо изучены и успешно применяются при описании стационарных временных рядов. Когда во временном ряду  $x = (x_n)$  имеет место нестационарность, иногда простым взятием разностей  $\Delta x_n = x_n - x_{n-1}$  или разностей  $\Delta^d x_n$  порядка d удаётся получить более стационарную последовательность  $\Delta^d x = (\Delta^d x_n)$ . Говорят, что последовательность  $x = (x_n)$  является  $ARIMA(p,d,q)$ -моделью, если  $\Delta^d x = (\Delta^d x_n)$ образует ARMA $(p,q)$ -модель, то есть  $\Delta^d$ ARIMA $(p,d,q)$  = ARMA $(p,q)$ .

Рассмотрим частный случай - модель ARIMA(0,1,1). Это означает, что  $\Delta x = h$ , где  $(h_n)$  подчиняется модели  $MA(1)$ , то есть  $\Delta x = \mu + (b_0 + b_1 L)\varepsilon$ .

Если ввести оператор суммирования («интегрирования») S, определяя его формулой  $S = \Delta^{-1}$ , или  $S = 1 + L + L^2 + ... = (1 - L)^{-1}$ , то  $x_n = (Sh)_n$ , где  $h_{n} = \mu + (b_{0} + b_{1}L)\varepsilon_{n} = \mu + b_{0}\varepsilon_{n} + b_{1}\varepsilon_{n-1}.$ 

 $x = (x_n)$  можно рассматривать Тем самым, как результат «интегрирования» последовательности  $h = (h_n)$ , подчиняющейся модели  $MA(1)$ , что и объясняет происхождение названия  $ARIMA = AR + I + MA$ , в котором  $I -$ Integrated,  $AR - Autoregression$ ,  $MA - Moving Average$ .

Модели *ARIMA* широко используются в теории Джорджа Бокса и Гвилема Дженкинса. В основу их книги «Анализ временных рядов. Прогноз и первоначально опубликованной управление», в 1970 году, положено корреляционных функциях  $\overline{O}$ одномерного использование данных  $\mathbf{M}$ многомерного временных рядов. Особое внимание уделено нестационарным временным рядам, содержащим либо стационарные приращения, либо периодические нестационарности. В первый выпуск вошли главы, содержащие основные сведения из корреляционной теории случайных процессов, выбор модели, оценивание её параметров и проверку модели, а также модели для сезонных временных рядов. Во второй выпуск вошли главы, содержащие вопросы оценивания передаточных функций линейных фильтров, задачи автоматического управления в цепях с прямой и обратной связями, а также некоторые другие задачи теории регулирования и управления. Книга очень полезна всем специалистам, встречающимся на практике с анализом и прогнозированием эмпирических величин, меняющихся со временем.

Джордж Бокс - британский статистик, внёсший заметный вклад в такие области, как контроль качества, планирование эксперимента, анализ временных рядов и Байесовский вывод. Член Лондонского королевского общества. Бокс писал: «В сущности, все модели неправильны, но некоторые полезны».

Гвилем Мейрион Дженкинс – британский статистик и системный инженер, родился в Гауэртоне, Суонси, Уэльс. Он наиболее известен своей новаторской работой с Джорджем Боксом над моделями авторегрессионного скользящего среднего, также называемыми моделями Бокса-Дженкинса, в анализе временных рядов.

Методология Бокса-Дженкинса состоит из пяти этапов:

1. Проверка на стационарность или нестационарность и проверка данных, если необходимо

2. Определение подходящей модели *ARMA*

3. Оценка параметров выбранной модели

4. Диагностическая проверка адекватности модели

5. Прогнозирование или повторение некоторых шагов (при необходимости)

Данный процесс является итеративным, и в нём присутствует субъективная роль разработчика модели при интерпретации двух инструментов: оценочной автокорреляционной функции и частичной автокорреляционной функции.

Во времена Бокса и Дженкинса возможности компьютеров были значительно ограничены, поэтому для оценивания коэффициентов разрабатывались отдельные методы для каждой модели. Сейчас учёные разработали общий метод максимального правдоподобия.

Главная идея применения метода состоит в предположении, что данные имеют некоторое вероятностное распределение, и исчисляется вероятность нужного события. Это в общем случае зависит от нескольких неизвестных параметров. Используя данные, можно максимизировать вероятность этого события. Коэффициенты, при которых достигается максимум вероятности соответствующего события, являются необходимыми оценками параметров. Иногда очень тяжело найти эти оценки в аналитическом виде. В таком случае используют числовые методы оптимизации функции правдоподобия.

В *ARIMA*-моделях во время прогнозирования будущих значений значения объясняющих переменных (регрессоров) можно рассматривать или фиксированными на выборочных значениях, или случайными. Первая возможность приводит к условному прогнозу (наподобие множественной регрессии), вторая – к безусловному прогнозу. Известно, что условная дисперсия случайной величины не превышает её безусловную дисперсию, поэтому точность условного прогноза всегда высшая.

В общем случае модель Бокса-Дженкинса ‒ это математическая модель, предназначенная для прогнозирования диапазонов данных на основе входных данных из указанного временного ряда. Методология позволяет определить тенденции с помощью авторегрессии, скользящих средних и сезонной разницы для создания прогноза. Модель авторегрессионного интегрированного скользящего среднего является разновидностью модели Бокса-Дженкинса. Модель Бокса-Дженкинса – это модель прогнозирования на основе регрессионных исследований временных рядов. Подходит лучше всего на срок до 18 месяцев. Модель прогнозирует данные на основе трёх принципов: авторегрессии (р), скользящего среднего (q) и интегрирования (d). Процесс авторегрессии (р) проверяет данные на стационарность. Если используемые ланные являются стационарными, это может упростить процесс прогнозирования. Если используемые данные нестационарны, их необходимо отличить (*d*). Данные также проверяются на соответствие скользящему среднему, что используется в части  $(q)$  процесса анализа. В целом, первоначальный анализ данных подготавливает их к прогнозированию путём  $p,q,d$ , которые применяются при разработке определения параметров прогноза. Одно из применений модели Бокса-Лженкинса - прогноз цен на акции. Этот анализ обычно строится и кодируется с помощью программного обеспечения R. Известно, что модель Бокса-Дженкинса лучше всего подходит для наборов данных, которые в основном стабильны с низкой волатильностью.

Язык программирования  $R$  используется для статистической обработки данных и работы с графикой. Широко используется как статистическое программное обеспечение для анализа данных. Кроме Microsoft Excel и R, для анализа временных рядов также хорошо подходят языки Python и MathCAD.

В литературе имеется большой материал по применениям моделей ARIMA в статистике финансовых данных. Подход ARIMA к временным рядам заключается в том, что в первую очередь оценивается стационарность ряда. Различными тестами выявляются наличие единичных корней и порядок интегрированности временного ряда (обычно ограничиваются первым или вторым порядком). Далее при необходимости (если порядок интегрированности больше нуля) ряд преобразуется взятием разности соответствующего порядка, и уже для преобразованной модели строится некоторая ARMA-модель, поскольку предполагается, что полученный процесс является стационарным, в отличие от исходного нестационарного процесса (разностно-стационарного или  $d$ ). Теоретически интегрированного процесса порядка ПОРЯДОК интегрированности d временного ряда может быть не целой величиной, а дробной. В этом случае говорят о дробно-интегрированных моделях авторегрессии-скользящего среднего  $(ARFIMA = AR + F + I + MA)$ , где  $F -$ Fractional). Для понимания сущности дробного интегрирования необходимо рассмотреть разложение оператора взятия  $d$ -й разности в степенной ряд по степеням оператора  $L$  для дробных  $d$  (разложение в ряд Тейлора). Отметим также, что часто используется модель SARIMA, полученная из модели ARIMA путём включения в неё дополнительных сезонных компонент.

В литературе модель АRIMA и её разновидности представлены очень хорошо в монографии А.Н.Ширяева «Основы стохастической финансовой математики». Том 1. Факты, модели. В монографии, написанной в 1998 году, а затем переизданной в 2004 году, представлены основные линейные и нелинейные модели финансовых индексов, а также их приложение к задачам стохастической финансовой математики. Это задачи прогнозирования, многие хеджирования, построения оптимального портфеля  $\mathbf{M}$ другие.

Приведены способы оценки параметров, а также ошибки прогноза. Также присутствует анализ хаотических моделей и способы их отличия от стохастических моделей. Приведены компьютерные реализации известных моделей различных порядков и при разных начальных данных и значениях параметров, в том числе модели динамического хаоса.

Приведём код программы для построения компьютерной реализации модели ARIMA(0,1,1) на языке MS Excel. Данный язык программирования удобен тем, что позволяет сочетать работу с таблицами и работу с программным кодом. Причём начальные данные можно задавать в таблице, результирующие данные также выводит в таблицу. Например, в таблицу можно выводить значения полученного временного ряда.

Определим константу

Const  $L = 1000$ 

Определим массивы

Dim ARIMA(1 To L) As Double

```
Dim hARIMA() As Double
```
Dim *iARIMA*() As Integer

Положим

 $i = 1$ ; mu = 1; b1 = 1; b0 = 0.1

 $mvPi = WorksheetFunction.Pi$ 

Применим метод Бокса-Мюллера для генерации стандартной нормальной случайной величины.

```
Randomize
```

```
x1 = Rnd: x2 = Rndepsilon = Sqr(-2 * Log(x1)) * Cos(2 * myPi * x2)ARIMA(0) = 0:
Do While i \leq LRandomize
x1 = Rnd: x2 = Rndk =epsilon
epsilon = Sqr(-2 * Log(x1)) * Cos(2 * myPi * x2)
ARIMA(i) = ARIMA(i - 1) + mu + b1 * k + b0 * epsilon:i = i + 1Loop
```
Выведем значения массива ARIMA в столбец 1 листа. Определим размер динамических массивов *iARIMA* и hARIMA равным L/5-1. Чтобы не все точки выводить на графике. Заполним динамические массивы iARIMA и hARIMA.  $k = 0$ ReDim  $iARIMA(L / 5 - 1)$ : ReDim  $hARIMA(L / 5 - 1)$ For  $i = 1$  To L Worksheets("9").Cells(i, 1).Value =  $ARIMA(i)$ 

If i Mod  $5 = 0$  Then  $iARIMA(k) = i$ :  $hARIMA(k) = ARIMA(i)$ :  $k = k + 1$ **Next** 

Построим график зависимости hARIMA от *iARIMA*. If Worksheets("9").ChartObjects.Count Then Worksheets("9").ChartObjects.Delete

With Worksheets("9").ChartObjects.Add(500, 250, 500, 250) With .Chart .ChartType  $=$  xlLine  $HasLegend = False$ .SeriesCollection.Add Source:=Range("A1:A2")  $SeriesCollection(1).XValues = iARIMA$  $SeriesCollection(1).Values = hARIMA$  $HasTitle = True$ .ChartTitle.Text = " $ARIMA(1,1)$ " .ChartTitle.Font.Size = 10 . Axes(xlCategory, xlPrimary). HasTitle = True  $Axes(xICategy, xlPrimary). AxisTitle. Text = "time"$ .Axes(xlCategory, xlPrimary).AxisTitle.Font.Size =  $10$ .Axes(xlCategory, xlPrimary).TickLabels.Font.Size =  $10$  $Axes(x)Value, x1Primary). HasTitle = True$  $Axes(x)Value, x!Primary). AxisTitle. Text = "value"$ .Axes(xlValue, xlPrimary).AxisTitle.Font.Size =  $10$  $Axes(x)Value, x!Primary)$ . TickLabels. Font. Size = 10 End With End With

Обратим внимание, что значения временного ряда возрастают, начиная с 0 и заканчивая значением, равным примерно 1000. По оси абсцисс отмечены значения времени, начиная с 0 и заканчивая значением 1000. Видно, что поведение графика временного ряда практически линейное, что подтверждает тот факт, что модели *ARIMA* хорошо подходят для анализа временных рядов с низкой волатильностью. Интересным был бы анализ моделей *ARIMA* с другими параметрами *p*,*q*,*d* с последующим построением графиков моделей. Также можно предложить построить компьютерную реализацию процесса *ARIMA* с другим параметром  $\mu$ , другими значениями коэффициентов  $b_i$  и другими предыдущими значениями  $h_i$ .

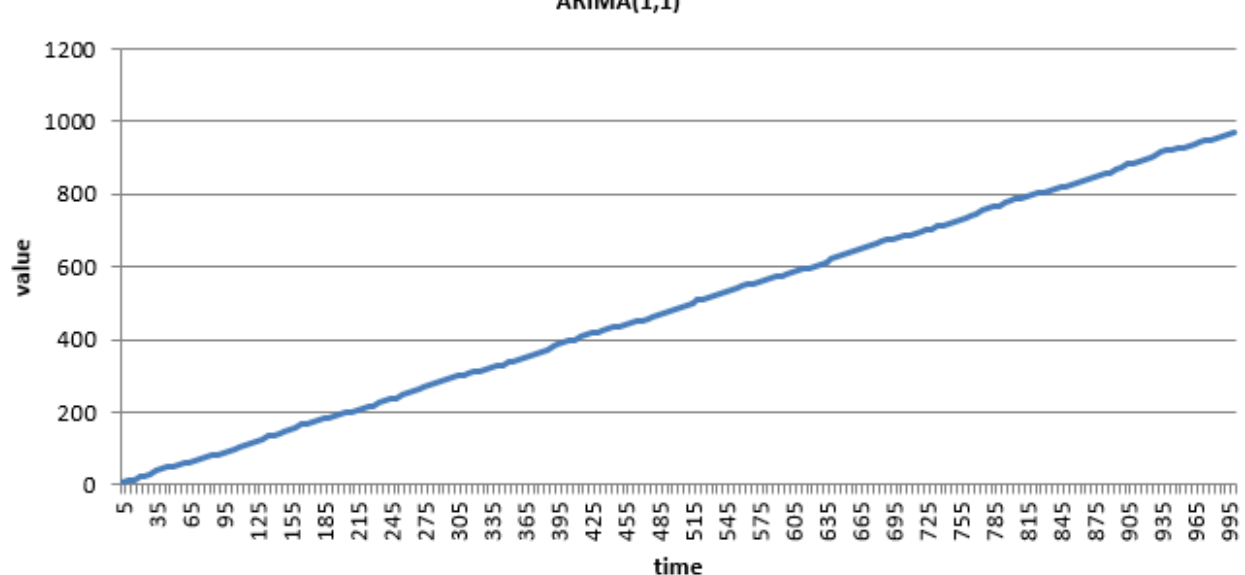

**ARIMA(1,1)**